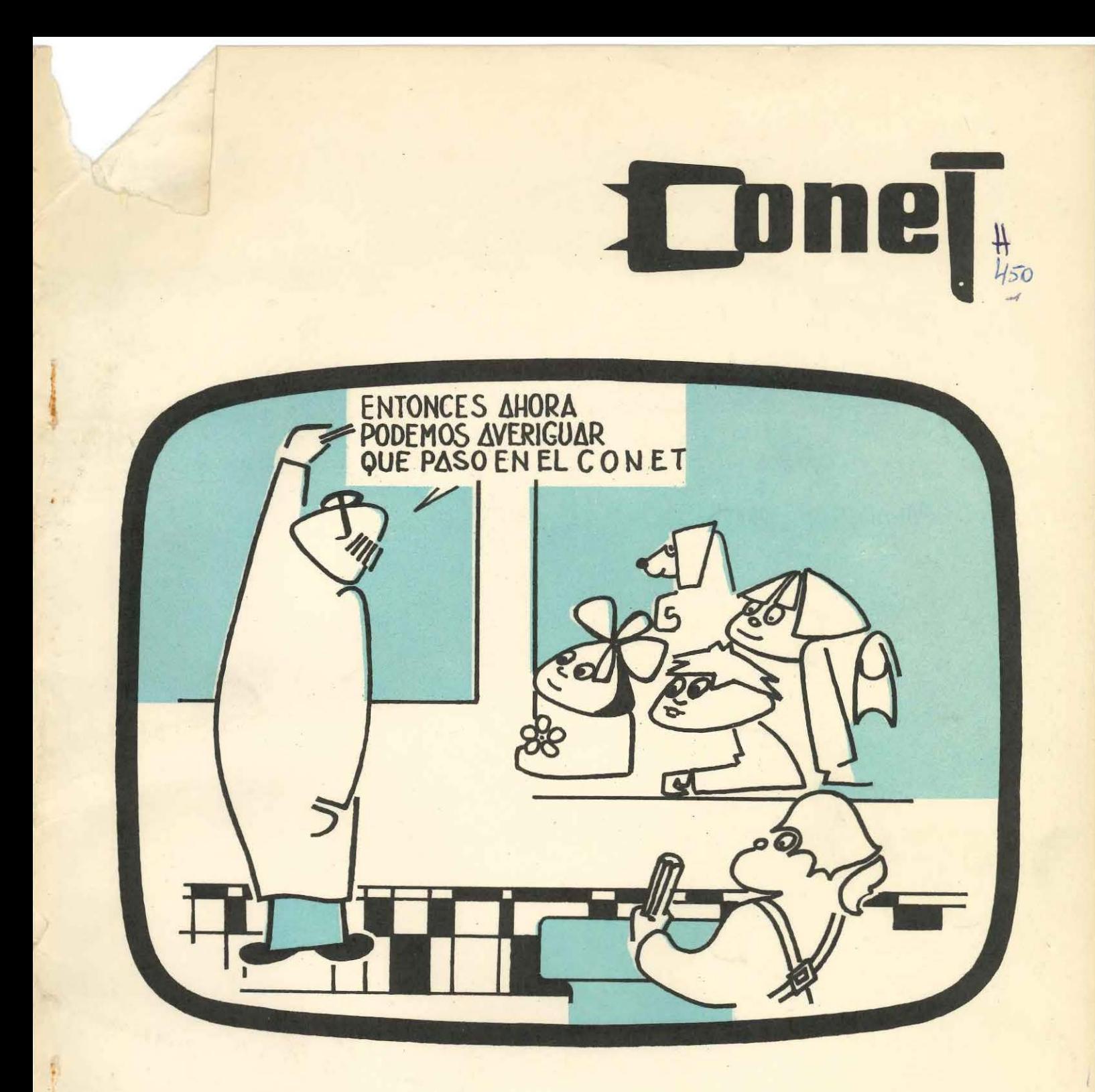

# imagen de la<br>educación técnica

# 雪(零し1の **imager** de la educaci **técni**

**Año 11 - NO 2 Julio de 1983** 

SERVICIO INFORMATIVO DEL **CONET** 

Editado por el Departamento de Ceremonial y Prensa

Publicación periódica para los medios de comunicación que informa sobre las actividades del Consejo Nacional de Educación Técnica, novedades pedagógicas y aspectos de la enseñanza técnica y la formación profesional.

DISTRIBUCION GRATUITA SE AUTORIZA LA REPRODUCCION· DE INFORMACIONES

> Director: Carlos J. Boero

Secretario de Redacción: Juan Carlos Dido

Colaboración del dibujante Ricardo E. Embrioni

Departamento de Ceremonial v Prensa **CONET** 

Independencia  $2625 - P. 5^{\circ}$ Buenos Aires - Tel. 93-5470

Impreso en los talleres gráficos de la Dirección General de Formación Profesional

# **Sumario**

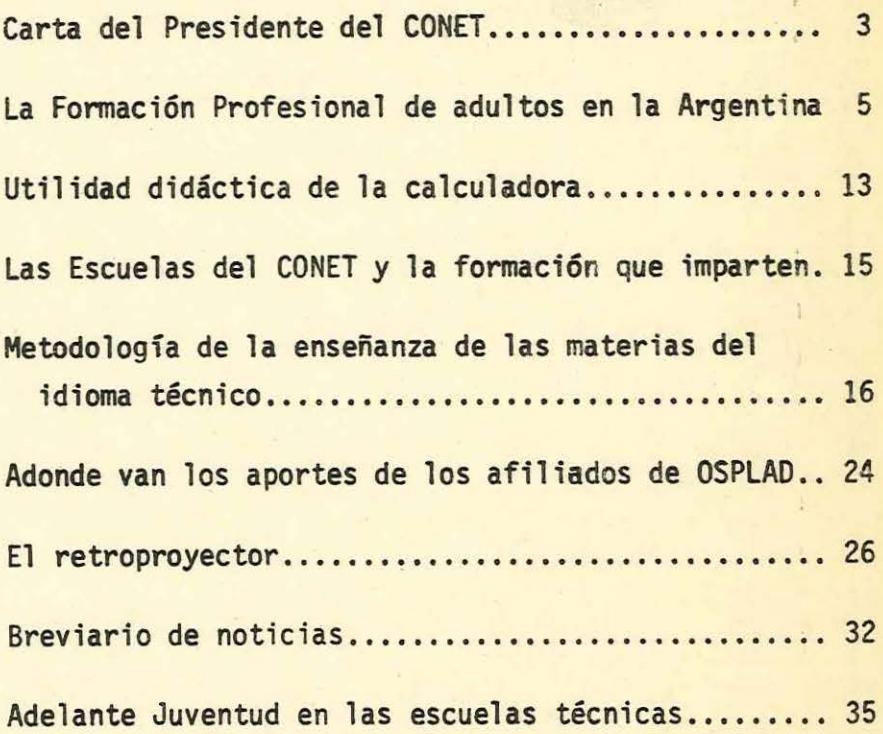

La tarea educativa del futuro, ya aplicada parcialmente en nuestro tiempo, será resultado de una suma de esfuerzos, consecuencia de la participación, junto con la escuela, el hogar, los medios de comunicación y las organizaciones laborales, sean empresas, gremios, o cá maras empresarias. Igualmente comparto la bien fundada opinión de la necesidad de disponer estímulos impositi vos generosos para los esfuerzos privados a favor de 1a educación en todas las áreas de la actividad económica: industrial, agropecuaria y de servicios.-

{página 3)

DE DUCUMENTACIÓN E INFORMACIÓN EDUCATIVA - Ruanne Aires - Ren. Argentina

 $L$ .  $IF<sub>1</sub>$ 

CARTA ENVIADA POR EL PRESIDENTE DEL CONET, INGENIERO VALENTIN JAIME, AL DIRECTOR DEL DIARIO "LA NACION" CON MOTIVO DE UN ARTICULO EDITORIAL.

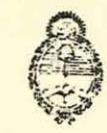

. Himsterir de Educación Consejo - Vavenal de Educarion Cienca

BUENOS AIRES. 6 DE JULIO DE 1983.

Señor Director del diario "LA NACION" Doctor D. Bartolomé Mitre

Con especial interés he leido el artículo editorial del 27 de junio, sobre "el fonento impositivo de la educación". El tema constituye un aspecto importante vinculado a la obtención de fondos para la enseñanza y al estímulo de actividades pedagógicas. Reconforta observar la seriedad con que ese diario manifiesta su preocupación por cuestiones que, como esta, tienen particular trascendencia. Como Presidente del Consejo Nacional de Fducación Técnica (CONET), comparto esa preocupación y coincido ampliamente con el espíritu que predoxina en la nota editorial. Efectivamente, la tarea educativa del futuro, ya aplicada parcialmente en nuestro tiem po, será resultado de una suma de esfuerzos, consecuencia de la participación, junto con la escuela, del hogar, los medios de comunicación y las organizaciones laborales, sean empresas, grenios o cámaras empresarias. Igualmente comparto la bien fundada opinión de la necesidad de disponer estímulos impositivos generosos para los esfuerzos privados a favor de la educación en todas las áreas de la actividad económica: industrial, agropeouaria y de servicios.

A modo de aclaración, quiero mencionar algunos elementos que intervienen en el funcionamiento del Régimen de Crédito Fiscal, al que la nota se refiere con amplitud, y que no se ajustan totalmente a la realidad. Uno de los puntos es el alcance del crédito fiscal que, según el artículo, resulta restrictivo para contadas tareas de capacitación. Por el contrario, la Ley 22317 y su Decreto Reglamentario 988/81 permite que las ampresas industriales obtengan un crédito fiscal hasta un máximo del 8 por mil de la suna total de sueldos, salarios y remmeraciones por servicios prestados y abonados al personal ocupado, sin tener en cuenta la clase de trabajo que realiza.

 $-3-$ 

Ademis, este crédito fiscal reconoce los aportes efectuados a las

Imagen de la Educación Técnica

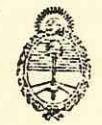

. Ministerie de Educación Conseje Nacional de Educación Cionica

> asociaciones, instituciones o cámaras que organicen cursos reconocidos por el CONET, como así también los propios cursos que las empresas organican por su cuenta, con la sola condición de que cumplan con los requisitos que solicita el CONET, que es el organismo administrador del crédito. Los costos reconocidos incluven las erogaciones del personal, materiales didácticos, materias primas y equipamiento.

**MOTORK AT CIRCIN THE POTORCIE M** 

Por otra parte, el régimen no es preferencial respecto del nivel de formación y ofrece idénticos beneficios tanto a aquellas acciones educativas dirigidas a la preparación de técnicos de nivel medio, cuanto a las correspondientes a las que se agrupan con la denominación de "formación profesional" (operarios y supervisores). Actualmente, se atienden con este régimen las necesidades de formación de aproximadamente 23.000 alumnos, divididos en:

> Institutos privados..........................15.500 Escuelas Nacional de Educación Técnica (privadas de fábrica)................. 2.500 Formación profesional (operarios y supervisores)................................5.000

Es de esperar que las legitimas inquietudes, como las que expresa con valiente franqueza La Nación, iguales a las que alienta el CONET a favor del crecimiento de los estímulos y la ampliación de los beneficios, obtengan la resonancia que merecen en el futuro irmediato.

 $-4-$ 

Saludo al señor Director con atenta consideración.

NO. PALENTINI PRESIDENTS

#### IA FORMACION PROFESIONAL DE ADULTOS EN LA ARGENTINA

La "formación profesional" es una modalidad de instrucción destinada a promover la calificación laboral mediante el desarrollo de aptitudes, habilidades y conocimientos directamente relacionados con el desempeño ocupacional. -Su objetivo está dirigido a satisfacer necesidades de personal para los distintos sectores económicos, brindando un servicio que responda a los siguientes as pectos:

> -Formar en un oficio a personas sin calificación laboral o sin opor tunidad de anpleo.

> -Canacitar o perfeccionar al personal ya empleado para el mejor desampeño de sus tareas.

> -Preparar la mano de obra apta y adecuada a las necesidades emergen tes del sistema productivo.

En la Argentina, el Consejo Nacional de Educación Técnica (CONET), de pendiente del Ministerio de Educación, es el organismo que tiene a su cargo la educación técnica y la formación profesional de jurisdicción nacional. En el as pecto de .la formación profesional, la acción que desarrolla el CONET es sufi -cientemente representativa ya que, si bien algunos gobiernos provinciales, municipios e instituciones privadas cumplen actividades de ese tipo, generalmente procuran incorporarse al subsistema del CONET, cuya infraestructura y experiencia ofrecen beneficios a las entidades y a los participantes.

#### -MODALIDADES-

Todos los cursos de formación profesional que dicta el CONET son gratuitos. La formación profesional de adultos está destinada a personas mayores de 18 años y comprende los siguientes tipos de cursos:

> A)FORMACION DE OPERARIOS: cuyo objeto es la preparación de mano de obra en oficios.

> B)FORMACION DE INSTRUCTORES: capacita en el dominio de técnicas de adiestramiento al personal que tiene a su cargo el dictado de los cursos.

> C)FORMACION DE SUPERVISION: dirigidos a la capacitación del personal que presta servicios de supervi -sión en mandos medios.

> D)FORMACION PROFESIONAL ESPECIAL: cursos de formación de operarios ( tip:> A) destinados a disninuicbs

físicos o mentales y a reclusos,  $\infty$ mo medio complementario para su recuperación personal y social .

'

f

 $\mathbf{I}$ 

Las actividades de formación profesional de adultos se cumplen en -los Centros Nacionales de Formación Profesional, como labor sistemática y habitual o bien se organizan mediante convenios que firma el CONET con otras insti tuciones. Tiene suscriptos unos 280 acuerdos que instrumentan cursos a través de la colaboración recíproca con gobiernos de provincias, municipios, gremios,cámaras anpresarias, anpresas. El comrenio establece los propósitos y objetivos que persiguen las acciones que se fijan, los oficios o especialidades de los - cursos, sus alcances, el tiempo de aplicación y el aporte de cada parte. Por lo general, el CONET provee la planta funcional, las programaciones, el personal docente, el material didáctico y ejerce la supervisión educativa. La otra insti tución facilita el lugar físico donde se desarrollan los cursos, las máquinas y herramientas necesarias, ropas y elementos de seguridad en los casos, que se re quiera. Inicialmente, el CONET se encarga directamente de concretar uno o va -ríos cursos de formación de instructores (tipo B), cuyos egresados dictarán los cursos de formación de operarios (tipo A) con lo cual se logra un efecto multiplicador del proceso de enseñanza-aprendizaje que responde en menos tiempo a la demanda de recursos humanos.

Entre estas actividades de formación profesional de adultos, han dado excelente resultado las estipuladas mediante convenios con las Fuerzas Armadas para capacitación de conscriptos, que se llevan a cabo en regimientos y bases militares. Cumplida la etapa de instrucción militar, el soldado dispone de más tiempo, que es aprovechado con la asistencia a los cursos. El hecho de que se realicen en jurisdicción militar posee evidentes ventajas: m hay deserción, los alumnos no tienen preocupaciones laborales ni problemas de horarios. Al mis mo tiempo cumplen con el servicio militar, los soldados, también aprenden un oficio que les resultará útil cuando se reintegren a la vida civil. Otro aspecto positivo, con el que no cuentan los otros cursos, es el efecto de "dispersión": los soldados que concurren al curso de un regimiento proceden de diferentes locali dades, con lo que no existe el riesgo de saturar el mercado ocupacional.

En cuanto a los Centros Nacionales de Formación Profesional, se· trata de escuelas organizadas y equipadas para la enseñanza de oficios en las que se ofrecen cursos para adultos y para adolescentes. La planta mínima funcional de un centro está integrada por un director, un secretario, maestros de enseñan za práctica (instructores), maestros de grado y delegado administrativo. Sobre esa base, el plantel del personal docente depende de las dimensiones del centro

•

su población escolar y los cursos que dicta. La presencia de maestros de grado. se debe a la enseñanza de temas de cultura general (áreas de estudios sociales y de ciencias) que se imparte a los adolescentes. Los adultos reciben exclusiva mente enseñanza profesional.

Los Centros de Formación Especial funcionan dentro de institutos de rehabilitación o de unidades penitenciarias y son resultado de convenios sus - criptos por el CONET con las autoridades de Salud Pública y del Ministerio de -Justicia.

Actualmente funcionan en el país 48 centros, agrupados como indica el cuadro siguiente:

-38 centros pertenecientes al CONET

-02 centros privados de fábrica (pertenecen a enpresas; el - (l)NEr supervisa sus actividades)

-08 centros de formación especial .

#### -CARACTERISTICAS DE LOS CURSOS-

Los cursos de formación de operarios (tipo A) constituyen la base de todo el subsistema educativo de formación profesional, por cuanto los demás tie nen sentido en función de aquellos, a los que apuntan como objetivo final. A -continuación se mencionan sus caracteres fundamentales.

-1: Ingreso.

Un solo requisito de validez general se exige a los adultos para ingresar en un curso de formación profesional : saber leer y escribir. Este princi pio tiene sus limitaciones, determinadas por las particularidades de cada ofi cio. En la realidad es el oficio el que determina el nivel de conocimientos que deben poseer los postulantes, del mismo modo que las tareas propias de la especialidad determinan las aptitudes psico-físicas imprescindibles. Con el propósi to de asegurar a quienes ingresarán en un curso las condiciones para responder adecuadamente a su desarrollo completo, previamente cumplen una evaluación de requerimientos mínimos. De todos modos, el punto inicial de ningún curso supera el nivel de conocimientos equivalente al egreso de la escuela primaria.

-2: Programación.

La programación de un currente formación profesional se realiza en -<br>DE LAUCU IIICHTACHÓN E INFORMACIÓN EDUCATIVA

1857 - Lar Piso - Buenos Aires - Rep. Argentina

!

1 f '

i  $\frac{3}{4}$ f

en una sucesión de etapas. Canienza con el "análisis ocupacional" a cargo de - personal de probada experiencia que obtiene las informaciones a través de la ob servación directa y de cuestionarios y entrevistas a personas de reconocida ido ' - neidad profesional en el puesto que se analiza.

**Con los datos obtenidos se redacta la 'monografía profesional'', docu** mento que describe el puesto de trabajo y las tareas que lo identifican. Incluye aSPectos conceptuales, requisitos psico-fisicos, esencia del oficio, su poli:\_ valencia, condiciones y medios de trabajo.

Luego se analiza cada una de las tareas que canprende el puesto, a fin de individualizar las "operaciones" que la componen, con las cuales se confecciona la "nómina de técnicas operativas" que el operario debe dominar y que constituyen las acciones en las que tiene que ser adiestrado para el buen desem peño en el ejercició profesional. Sobre esta base, se diseña el "perfil profe sional", del puesto, que expone su naturaleza, operaciones y jerarquía profesio nal, lo que se debe saber y lo que se debe saber hacer.

Los tres documentos anteriores (monografía, nómina de técnicas opera tivas y perfil profesional) contienen la información fundamental para elaborar el "programa" del curso, que establece los objetivos, alcances, fonnas de aplicación, medics y demás aspectos complementarios. Se procede entonces a fijar -las pautas del proceso, mediante la determinación de normas, el agrupamiento y la distribución de contenidos, tiempos previstos y organización de las activida des.

La etapa siguiente es la elaboración de cada una de las unidades de enseñanza, denominadas ''unidades de ejercicio'', integradas por ''hojas de operaciones" que describen e instnryen la ejecución de una tarea real, ''hojas de información" con referencias tecnológicas, cálculo, dibujo y seguridad, de aplica ción en cada tarea, y los "documentos complementarios" que amplían los contenidos anteriores para atender eventuales consultas. Para cada unidad se prepara, además, una "ficha de evaluación". El proceso detallado puede esquematizarse co mo sigue: *U. E* 

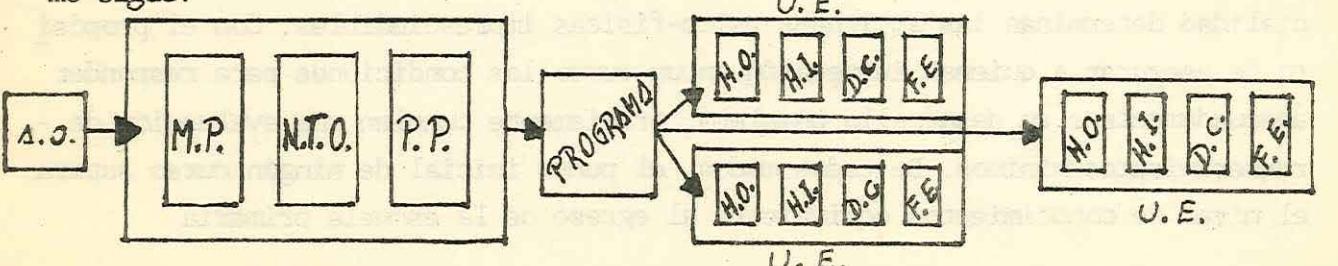

U. E.<br>Abreviaturas:A.O: análisis ocupacional/M.P: monografía profesional/N.T.O:nómina de técnicas operativas/P.P:perfil profesional/U.E:unidad de ejerci cio/H.O:hojas de operaciones/H. ! :bajas de infonnación/D.C:docunen: tacién canplanentaria/F. E: ficha de evaluacifu.

El CONET dispone de las programaciones completas de 60 oficios perte necientes a las áreas de: agro, apoyo administrativo, autanotores, construcciones, electricidad, indumentaria, carpinteria, mantenimiento, metal-mecánica, -servicios y vialidad. Se prepararon de acuerdo con el procedimiento explicado y algunas responden al moderno criterio pedagógico del "diseño modular" (la pro gramación de un puesto de trabajo puede ser un "módulo" válido para una gama de oficios). La duración de los cursos varía entre 200 y 800 horas, según la com plejidad.

A a K de a

#### -3: Metodología.

Los cursos de formación profesional de adultos no han adoptado un mé todo ínico de enseñanza. La tendencia general se orienta hacia la utilización de los métodos activos, buscando la plena participación del alumno y asegurando particulannente que el participante adulto se constituye en un factor efectivo de su propio aprendizaje. Se procura que "aprenda haciendo" mediante su inter vención en situaciones reales que reproducen las circunstancias comunes propias del oficio que ha de ejercer. A partir de este principio dinámico se recurre li brenente a la metodología pedagógica que resulta más apropiada con el apoyo de diverso material didáctico y de los medios audiovisuales. Es oportuno mencionar la labor del CONET a través de TELESCUELA TECNICA, entre cuyas emisiones por el circuito abierto de televisión se incluyen cursos de capacitación que se comple ..<br>mentan con el envío de material gráfico y evaluaciones. Actualmente, Telescuela Técnica está elaborando videocasetes con el desarrollo completo de cursos de -formación profesional para su utilización en centros, escuelas y empresas.

#### -ALGUNAS CIFRAS-

 $\cdot$  t

El cuadro siguiente ilustra sobre la cantidad de alumnos que recibie ron formación profesional en La Argentina durante los dos últimos años.

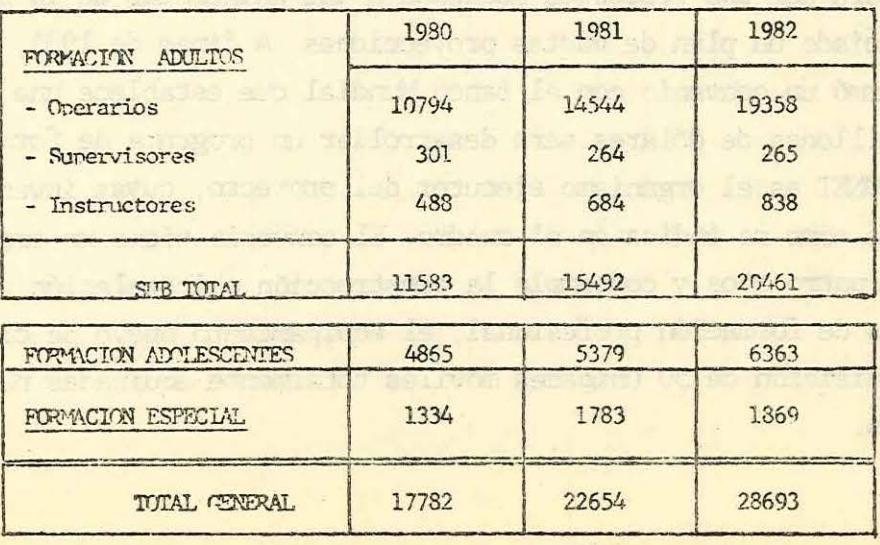

Para un correcto funcionamiento laboral y social, los recursos huma nos de diferentes niveles deben guardar una proporción de equilibrio, en rela -ción armónica con las demandas del aparato productivo y de servicios. Estable -ciendo tres niveles: 1) operarios o trabajadores calificados (canpetencia de la formación profesional); 2) técnicos y 3) ingenieros; la relación puede representarse con un trapecio.  $c:$ 's a 's de  $l$ 

 $\sqrt{2}$ 

 $13a.15deu$ 

 $\alpha$ 

La longitud de la base "a" representa la cantidad de operarios; la - del segmento "b" los técnicos y la del "c" los ingenieros. Una relación de 1/3 a 1/5 entre cada segmento con respecto al innediato inferior conforma tma propar ción más aceptable para un país en desarrollo. En la Argentina, el trapecio aparece distorsionado y se aproxima a tm rectángulo, cano consecuencia de que el segmento 'b'' tiende a acortar distancias con el "a" y lo mismo ocurre con el "c" respecto del ''b''. La relación ''b/a'' es apenas inferior a uno. Y esto no porque sobren técnicos, cuya demanda registra findices crecientes, sino porque faltan operarios. Es necesario ampliar sensiblemente la base "a", multiplicando la exten sión de la formación profesional. El requerimiento anual de operarios se estima en 40 .000 personas, prácticanente el doble de lo que proporcicna el subsistema.

#### -PERSPECTIVAS-

Para dar una respuesta adecuada a las exigencias de la realidad, el -CONET ha iniciado un plan de vastas proyecciones. A fines de 1981, el Gobierno -Argentino firmó un convenio con el Banco Mundial que establece una inversión glo bal de 148 millones de dólares para desarrollar un programa de formación profe sional. El CONET es el organismo ejecutor del proyecto, cuyas inversiones están discriminadas como se indica en el cuadro. El convenio tiene un cronograma de ejecución de cuatro años y contempla la construcción e instalación completa de 30 centros fijos de formación profesional, el equipamiento nuevo de cinco existen tes y la adquisición de 50 unidades móviles totalmente equipadas para la enseñan za de oficios.

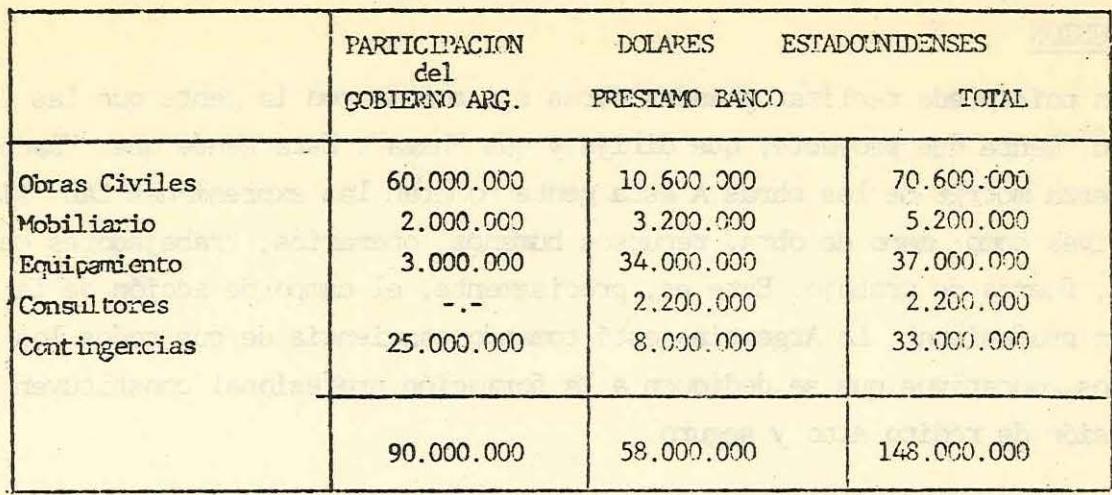

Con la aplicación de este proyecto se procura incrementar la capacidad y perfeccionar la calidad del subsistema de formación profesional del CONET. Para 1986 se espera contar con una matrícula de 40.000 alumnos en los centros fijos y móviles (sin incluir los cursos por convenio que el CONET continuará -realizando). Además, el programa determina tres áreas de acciones complementa rias:

> A) CAPACITACION DE PERSONAL: - capacitación de 600 instructores; -formación de otros 550; -perfeccionamiento de 100 directivos: -revisión de programas; -plan de asistencia técnica.

B) ESTIDIOS: que permitirán determinar oferta, demanda y necesidad de entrenamiento de la fuerza laboral, evaluar y efec tuar seguimiento de egresados, concretar una contabilidad de costos de las diversas actividades y elaborar el análisis y perfil ocupacional de los operarios y técnicos.

C) COMITES ASESORES: en cada centro se creará un comité de asesora miento integrado con representates del CONET y de la comunidad, con el propósito de fomentar o expandir la interacción entre el organismo educativo, las empresas y el medio social.

Sus funciones serán:-determinar necesidades de capacitación; evaluar programas; recomendar avances tecnológicos; colaborar para determinar. nuevos cursos.

#### CONCLUSION

Ningún país puede realizar grandes obras sin contar con la gente que las lleve a cabo. Gente que proyecte, que dirija y que "haga". Esta gente que "hace" es la fuerza motriz de las obras. A esta gente nombran las expresiones tan significativas como: mano de obra, recursos humanos, operarios, trabajadores califi cados, fuerza de trabajo. Este es, precisamente, el campo de acción de la formación profesional. La Argentina está tornando conciencia de que todos los esfuerzos educativos que se dediquen a la fonnación profesional constituyen una :inversión de rédito alto y seguro .

FUENTE DE DATOS: Dirección General de Formación Profesional del CONET.

Juan Carlos Dido

! l t #

*'* ;

 $\mathbf{I}$ 1 ~ ·¡

> ~ ¡ ! i

 $\mathbf{I}$ l

#### TECNOLOGIA Y EDUCACION

Tengo una profunda preocupación acerca de las formas en que se relacionan la tecnología y la educación en el mundo de hoy. Dicha relación puede describirse como una interacción dinámica entre dos fuerzas muy po-tentes. La cuestión que me preocupa más es cóno cada una de estas fuerzas poderosas está en la actualidad moldeando a la otra y, en el proceso, de qué manera están moldeando al mundo evolucionante.

Una vez que comprendenos y aceptamos la idea de que el pensamiento hu--. mano -más que la materia física- es la verdadera materia prima de la tecnología, sin la cual la manipulación efectiva de los elementos del . medió humano se haría imposible, estaremos en situación de entender y explorar la relación radical de la tecnología y la educación.

> (Del libro 'Vías no convencionales del aprendizaje'', de Kenneth Komoski; Buenos Aires, 1971)

#### UTILIDAD DIDACTICA

DE LA

#### CALCULADORA

En 1973 se comercializaron en España las primeras calculadoras de bolsillo. Desde entonces han ido ba jando de precio, a la vez que ofre ciendo mejores prestaciones. Esto ha permitido una rápida popularización, y hoy día raro es el hogar, la oficina o el comercio que no haga uso de la calculadora. Esta proliferación no ha producido la más mínima commoción social. La polémica aparece cuando -nuestros niños y jóvenes osan darle a la tecla, y surgen opiniones encontra das cuando es en la escuela donde se propicia el uso de las calculadoras. Las principales objeciones que se pre sentan al empleo de las calculadoras en el aula son de dos clases. Hay objeciones de tipo económico, en el sen tido de que las calculadoras son ca ras, que no todos los alumnos pueden tenerlas y que, al haber distintos mo delos, su uso discrimina a los alum nos, reforzando las desigualdades eco nómico-sociales preexistentes. A nues tro juicio, estas objeciones son salvables con una organización de la cla se que permita a los alumnos utilizar las calculadoras de otros compañeros.

Más seria nos parece la objeción de tipo didáctico, que es la que ponen aquellas personas que dicen que usando la calculadora el alumno perde rá, o no alcanzará, "habilidad para el cálculo". Tendríamos que precisar qué se entiende por habilidad para el

cálculo, porque, evidentemente, calcu lar con calculadora supone tener habi lidad para el cálculo. Lo que sin duda quieren decir estos objetores es que el joven perderá destreza para el "cálculo con papel y bolígrafo"; quizá también se refieran al "calculo -mental". En este punto va a ser difícil quitarles o darles la razón, porque hay estudios que prueban el pro greso de los alumnos con un aprendiza je de las matemáticas basado en la -calculadora, pero no hay datos que -permitan valorar la pérdida o ganan cia de destreza en el cálculo escrito o mental de esos mismos alumnos. Ahora bien, en el peor de los casos, lo que se pierde por un lado se gana por el otro, esto es: la hipotética pérdi da de habilidad calculista con papel y lápiz queda compensada por la habilidad para calcular con calculadora.

Otra cuestión es el hecho ob servado a diario en las clases: "los estudiantes de hoy calculan peor que los de ayer". Pero esto poco tiene -que ver con las calculadoras y mucho con la "matemática moderna", cuya introducción en los programas de la enseñanza general ha desplazado el inte rés, antaño centrado en el cálculo y en la geometría con figuras, a los -conjuntos y a las estructuras matemáticas.

Si la calculadora únicamente sirviera para'hacer cuentas", no valdría la pena defender su empleo en el aula. Pero nosotros creenos que la calculadora es mucho más: "es un ins trumento didáctico de exploración de

las matemáticas". Este instrumento -puede ser aprovechado para la enseñan za de esa disciplina. Las experien -cias españolas que conocemos mejor se refieren al bachillerato: no obstante muchas de ellas, convenientemente a daptadas, pueden transportarse a los últimos cursos de EGB.

A continuación vamos a enumerar algunos puntos en los que la calculadora, concebida como instrumento didáctico, puede ser útil para la cla se de matemáticas. En primer lugar, puede servir para aproximarse metodológicamente a ciertos conceptos difíciles, como los de límite e integral definida; para tratar de un modo más natural algunos problemas clásicos, co mo la resolución de triângulos; para trabajar en temas que, no siendo conceptualmente complicados, han estado fuera del alcance de los jóvenes estu diantes por lo laborioso de sus calcu los, como la aproximación de las raices de una ecuación y la integración

mmérica; para introducir algoritmos más sencillos que los que se han venido estudiando hasta ahora, como puedan ser los de la raíz cuadrada y la cúbica; para poder plantearse y resolver problemas minimamente significativos de estadística descriptiva; elabora -ción y tratamiento de encuestas, por e jemplo; para iniciar a los alumnos en los conceptos de algoritmo, organigrama y programa, fundamentales en informática; para explicar, mediante ejem plos escogidos, algunas técnicas moder nas, como las de simulación aleatoria; y, en definitiva, para aproximar las matemáticas escolares al mundo actual. que buena falta nos hace.-

Ricardo Aguado-Muñoz

(Artículo publicado en la revista PLANA, N° 255-256, enero-febrero,  $1983.$ 

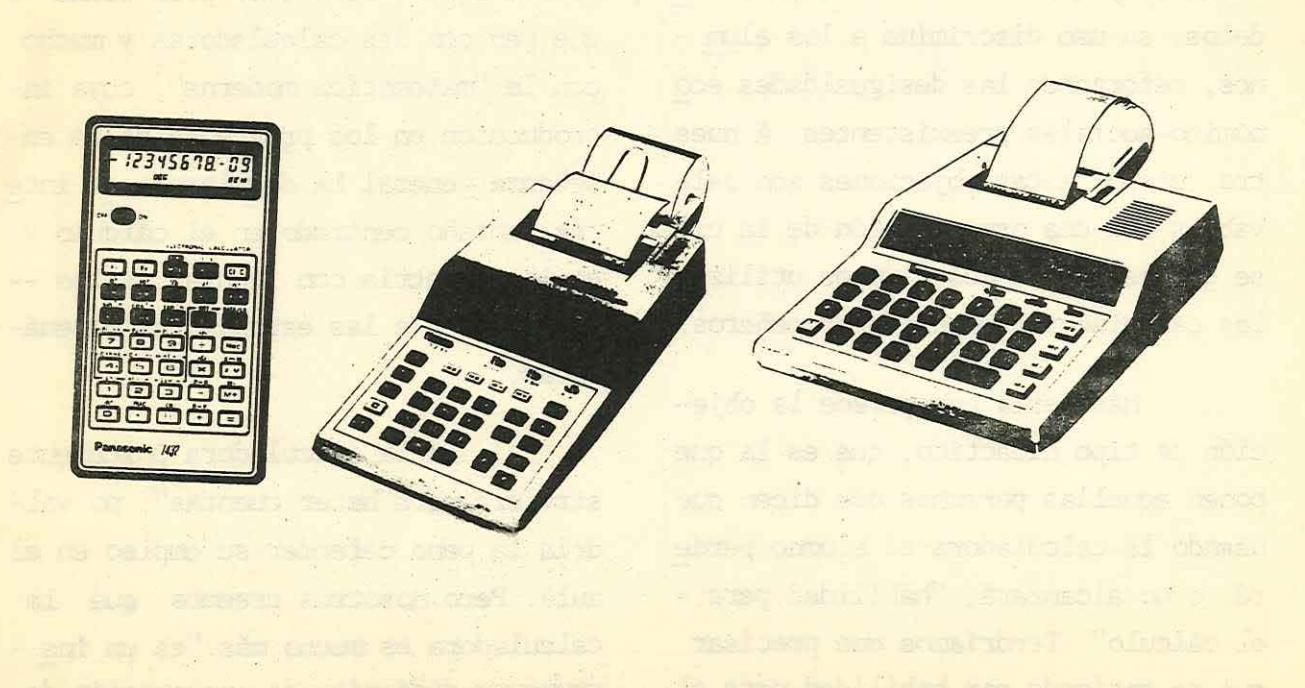

 $-14-$ 

# Las escuelas *delCONETy la formación*  que imparten

Los docentes dependientes del Consejo Nacional de Edu- cación Técnica se encuentran preocupados porque existe el rumor de que se incorporarán a los programas de estudios de esas escuelas nuevas asignaturas humanísticas. Esas modificaciones traerían como consecuencia reducir las materias específicamente técnicas.

*Tiempo* dialogó con el presidente del CONET. ingeniero Valentín Jaime. con quien abordó ese tema y otros relacionados con la formación técnica y humanística; la oferta y la demanda de técnicos y la ubicación en la realidad económica actual de los egresados.

Es real que se incorporarían en los programas del CONET materias humanísticas y por lo tanto se reduci-<br>rían las materias técnicas?

-No es exactamente así. Nosotros creemos que a la parte humanística se le debe otorgar la importancia que corresponde mediante el desarrollo de las asignaturas correspondientes. Esto se debe fundamentalmente a que nuestro principal objetivo es formar un ciudadano y después un técnico. Por otro lado se debe tener en cuenta que el muchacho que egresa de una escuela técnica puede comenzar a trabajar inmediatamente y, por lo tanto, su formación humanística, por lo menos en la escuela. termina en ese momento. Respecto a Jos otros. los que ingresan a la universidad. como generalmente estudian carreras técnicas. su formación educativa termina tamhlén en el ciclo secundario.

-Sin embargo, los docentes opinan que incorporando materias como geografía, historia, formación moral y cívica, el joven no va a tener mejor formación humanística.

-Y o también estoy de acuerdo con esa opinión. Lo que se debe hacer no es agregar sino que se deben desarrollar los programas que existen actualmente con la filosofía adecuada. Los docentes deben entender que los programas no atan a un desarrollo curricular estricto sino que es el profesor el que debe dar una orientación filosófica a su materia, en la que se considere por sobre todo la formación humanística.

-¿Cómo lleva a cabo esa orientación el docente?

-Compo ne va a cube per ciendo al director lo cual no es fácil porque tenemos todavía directores que opinan que la formación técnica debe privar sobre la humanística.

-Existe entre los padres la idea de que la preparación pedagógica de los profesores del CONET no es del mismo nivel que de otras escuelas. ¿Usted cree que es así?

-Es un error. La idea surge porque muchas materias técnicas deben ser dictadas por profesionales no docentes. Nosotros tenemos dos ciclos: el básico y superior. En el primero se dictan las mismas asignaturas que en el bachillerato; por lo tanto los docentes y el nivel de enseñanza es el mismo. Es importante aclarar que las escuelas están organizadas en departamentos. La importancia que tiene uno sobre otro depende del director y. por supuesto. de su formación. ya sea técnica o pedagógica.<br>- ¿Los directores son en su mayoría profesionales o

docentes? - Los hay de extracción profesional pero también hay muchos con formación docente que han egresado del Institu to Superior del Profesorado Técnico. Por otra parte los técni cos tienen la posibilidad de adquirir condiciones pedagógicas a través de los cursos que organiza también ese instituto.

# *Imagen de la. Educación Técnica*

-¿Esos cursos son obligatorios?

-No lo son pero les permite no sólo perfeccionarse sino también acumular puntaje para aspirar a cargos directivos. -Pero ante un profesional de veinte años de antigüe-

dad, dos o tres cursos no significan nada en su puntaje.

-Es cierto. pero el que tiene veinte años de antigüedad ha Pero quizá no se perfeccionó nunca pedagógica-

mente.

-Ese es un problema que tratamos de revertir. En el Instituto Superior se dictan cursos de perfeccionamiento pero son insuficientes para abarcar a todos los profesionales. Por ese motivo se están incrementando cursos a distancia juntamente con un organismo que se llama SENOC (Asociación para la Formación de Sistemas Educativos no Convencionales). El mecanismo de este tipo de perfeccionamiento a distancia incluye. al finalizar. una evaluación persona a persona. y están destinados no sólo a la formación pedagógica sino también a asignaturas técnicas.

-¿Cuál fue la idea básica que fundamentó el nacimiento del CONET hace veinticuatro años?

-Nace con la idea de mantener una vinculación permanente con las empresas y también con los gremios. A través del tiempo se ha logrado mantener un contacto muy tluido con las empresas más importantes del país. Se contempló también, desde su concepción, que se debían formar jóvenes desde el punto de vista técnico y humanístico.

desde el punto de vista técnico y humanístico.<br>-¿Esa última expectativa se cumplió?

-Es probable que a través del tiempo nos hemos dado cuenta de que había que mejorar el aspecto humanístico de los alumnos.

-¿La educación técnica que reciben los jóvenes respon- de a las exigencias del mercado de trabajo?

-La educación que reciben responde. y ha respondido. a las exigencias del mercado. Pero existe una realidad nacional que no es principalmente el desempleo. El problema más grave es el subempleo. Es decir. hay gente que está realizando tareas que son inferiores a las que podría desempeñar. No es extraño. entonces. encontrar técnicos que están áesaprovechados en sus posibilidades.

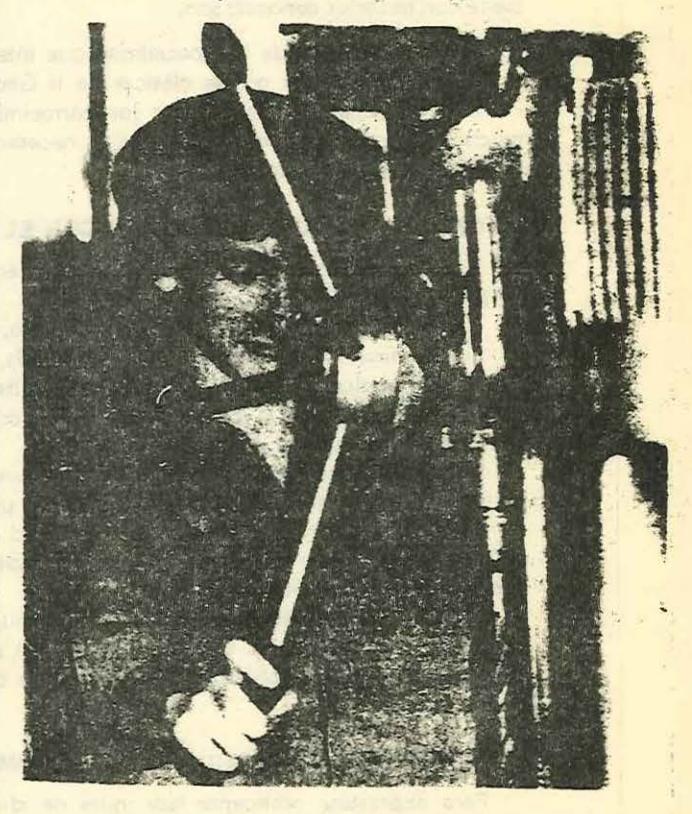

Nota extraída del diario TIEMED ARGENI'mo Viernes, 17 de Junio 1983 .

#### METODOLOGIA DE LA ENSEÑANZA DE LAS MATERIAS DEL IDIOMA TECNICO

#### Carlos Virasoro

#### EL RENDIMIENTO DE LA ENSEÑANZA DEPENDE DEL CONCEPTO

Se enseña el Idioma Técnico para usarlo; la base del uso es la enseñanza; pero esta enseñanza es más rápida si se conoce bien el concepto de este idioma. El concepto es, pues, el cimiento de la enseñanza, como ésta es la base de la utilización.

#### LAS CUATRO COSAS QUE HAY QUE ENSEÑAR:

En cuanto al Idioma Técnico. hay que enseñar cuatro cosas y hacer conocer dos, *se*  debe enseñar;

- 1) A manejar los útiles (de paso, a conocerlos) y a ejecutar las construcciones georne. tricas;
- 2) A dibujar con calidad;
- 3) A ver en el espacio los cuerpos simples cuando su representación está sobre d papel, y
- 4) A ver en el espacio los cuerpos de cualquier complejidad exterior e interior cuando, como en el caso anterior, su representación está sobre el papef.

#### LA.DOS COSAS QUE HAY QUE HACER CONOCER:

Los cuatro conocimientos anteriores hay que enseñarlos y hacerlo oportunamente, si se imparten también estos otros dos oportunamente, no hace falta enseñarlos, sino que basta con hacerlos conocer; son:

5) Los símbolos de la especialidad que interesa al alumno;

6) Los cuerpos y curvas clásicas de la Geometría, que utilizan algunas especialidades. Decimos oportunamente, por los conocimientos que se deben haber incorporado, y mucho más, por el momento en que es necesario aplicar los de la materia que se enseña o lo que se debe hacer conocer.

#### SINONIMIA DEL IDIOMA TECNICO CON EL IDIOMA CORRIENTE:

El Idioma Técnico lo podemos comparar, en todas sus partes con el corriente y, por lo tanto, establecer una sinonimia completa.

Las letras son las figuras planas (rectángulo, triángulo, circunferencia).

Si combinamos las letras en forma debida, surgen las palabras; así si disponemos un rectángulo vertical arriba y un círculo del mismo diámetro del lado menor debajo, tenemos un cilindro; que si completamos su descripción es un cilindro recto apoyado en su base sobre una superficie horizontal.

Si combinamos varias palabras, tenemos una frase; una de ellas en el idioma técnico, podría ser una pieza que integra una parte de un torno, por ejemplo.

De allí surgen los capítulos, que siguiendo el ejemplo que hemos elegido, sería una de las partes del torno; los libros: el torno completo; es decir toda la gramática del idioma técnico, su sintaxis, etcétera.

La acción de escribir equivale a la de dibujar; la de hablar a la de leer un dibujo; el vocabulario, los símbolos y nomenclaturas de cada especialidad; la ortografía, la correcta representación de los objetos; la caligrafía, la calidad del dibujo; la redacción, la creación .de los objetos, y asf.

#### UNIVERSALIDAD Y SENCILLEZ DEL IDIOMA TECNICO:

Para expresarse oralmente hay miles de idiomas; el idioma técnico es uno·solo en el mundo, lo que nos habla de su universalidad; expresan el corte de una escalera, igual los ingleses, que los rusos.

Además el idioma corriente, tomando sólo el castellano, tiene 26 letras y decenas de

t 1<br>1<br>1<br>1<br>1<br>1<br>1<br>1<br>1<br>1<br>1<br>1<br>1<br>1<br>1<br>1<br>1<br>1<br>1

 $\frac{1}{2}$ 

 $\mathbf{I}$ 

miles de palabras, cantidad que se va ampliando con el avance de la tecnología. Cuando comenzaron los vuelos espaciales se agregaron nuevas palabras, a las que hubo que buscarle acepción en castellano.

El idioma técnico tiene solamente tres letras (triángulo, círculo y superficie irregular) pues todas las otras salen de éstas; y sólo cuatro palabras (prisma, pirámide, esfera y volumen irregular) pues también aún las restantes elementales, surgen de ellas.

Esto último nos comprueba también su sencillez.

#### UNICA DIFERENCIA EN EL IDIOMA TECNICO:

En realidad hay dos idiomas técnicos, pero su diferencia es mfnima *v* sólo depende de la posición relativa, de las vistas; "traducirlos" es s61o un problema de "tijera".

Es al haber adoptado unos la convención que se denomina europea y otros la denominada americana.

En la convención europea la vista de arriba se ubica abajo de la de frente y la de izquierda a la derecha; en la americana la vista de arriba, arriba y la de la izquierda e la izquierda.

Puede apreciarse que la "traducción" es como dijimos, un simple problema de tijera. Para saber rápidamente si un plano está dibujado según una convención u otra, que para los en1endidos es inmediata, se acostumbra a poner un tronco de cono según ambas convenciones y tachar lo que no corresponde.

#### LAS NUEVE MATERIAS DEL IDIOMA TENICO:

Las materias que integran el idioma técnico son:

Dibujo Geométrico, que enseña el manejo de los útiles, la caligrafía técnica y las construcciones geométricas.

Delineado Técnico: que enseña, a dibujar con calidad. Debemos hacer notar que estas dos materias se deben enseñar con figuras planas y no con sólidos.

Geometría Básica: que enseña a conocer los cuerpos simples partiendo de su dibujo en él plano.

Interpretación Técnica: que enseña lo mismo pero ya para cuerpos de cualquier composición.

Si los dibujos que corresponden a sólidos complejos se deben leer recién en años adelantados, Geometría Básica se tiene que impartir junto con Delineado, para poder leer e interpretar los cuerpos simples que utilizan las materias de los primeros años.

Si hay que dar Interpretación en el primer año de una carrera, como sucede en Arquitectura, no es necesario dar específicamente Geometría Básica; sólo por los conceptos de Delineado que se explican más completamente recurriendo a sólidos y no a figuras planas.

Estas cuatro materias, que hemos mencionado recientemente, son comunes a todas las especialidades de la técnica, como se imparte lo mismo del idioma castellano, en la escuela secundaria, al futuro médico y al futuro ingeniero.

La quinta materia que integra el Idioma Técnico es la Simbología Tecnológica que indica los símbolos de cada especialidad, y la sexta, la Geometría Aplicada, que sabiendo Interpretación Técnica, no es necesario ensefíar, sino solo hacer conocer; se deben hacer conocer, los cuerpos y las curvas clásicas que utilizan algunas especialidades.

Los civiles utilizan algunas de estas curvas y cuerpos clásicos, los mecánicos otras y los demás (electrónicos, químicos, electricistas, etcétera) ninguna.

Estas dos materias son propias de cada especialidad, como ya hay palabras propias de la ingeniería que son ajenas a la medicina y viceversa.

Y por fin tenemos las tres materias que denominamos profesionales; esta denominacibn es exacta para la ingenierfa y para la técnica de sus campos; son de estudio para arquitectura:

Diseño, que podemos definir rápidamente en su acepción estética, como la materia que reúne las reglas para obtener forma, color y textura.

Perspectiva, la cónica y no la paralela que ya hemos enseñado en Interpretación

'

Técnica; es decir aquella, que en su lfmite nos muestra los objetos tal como los ve el ojo humano; en la paralela hay que imaginarse que el observador está en el infinito.

Complementos del delineante con los recursos para mejorar muy rápidamente la calidad de un dibujo, sobre todo su composición. Figuras, grafismos, colores, letras, etcétera.

Con todo esto queda demostrado que el idioma técnico -que por supuesto se termina aprendiendo completamente excepto uno de sus integrantes que adareremos luego- no es cuesti6n de suerte, ni de haber nacido con condiciones; por eso simbolizamus habitual· mente este idioma con un trébol de tres hojas, sino lo har(amos con uno de cuatro.

#### INTEGRACION DEL DIBUJO TECNICO,

#### DEL TECNOLOGICO Y DEL IDIOMA TECNICO:

El Dibujo Técnico es la suma de las cuatro materias comunes (Dibujo Geométrico+ Delineado + Geometría Básica + Interpretación).

El Dibujo Tecnológico resulta de agregar al Técnico las dos propias (Dibujo Técnico+ Simbología + Geometría Aplicada).

Y el Idioma Ténico surge al sumar al anterior, las tres profesionales (Dibujo Tecnológi- $\cot$  + Diseño + Perspectiva + Complementos), es decir las nueve materias de las que hemos hablado.

De estas palabras podemos deducir que hablamos de "tecnológico", para separar lo propio, de lo común; lo técnico en las materias de nuestro idioma es lo común, lo tecnológico es lo propio.

#### DENOMINACION DE LO QUE HAY QUE ENSEÑAR Y DE LO QUE LUEGO HAY QUE HACER CONOCER:

Ahora con lo dicho recién se puede establecer una inmediata relación entre las cuatro cosas que hay que enseñar y las materias que hemos denominado Dibujo Geométrico, Delineado Técnico. Geometrfa Básica *e* Interpretación Técnica.

Igualmente con las dos que basta hacer conocer, si se lo hace oportunamente, las ·llamamos Simbologfa Tecnológica y Geometrfa Aplicada.

Las cosas tienen que tener un nombre, no se puede hablar de Dibujo I, Dibujo II. Dibujo III en cuanto a las materias del Idioma Técnico, y menos aún si estas denominaciones se aplican también al dibujo de ornato.

#### LAS DOS MATERIAS MAS IMPORTANTES EN LA ENSEÑANZA DEL IDIOMA TECNICO:

De las seis materias que integran el Dibujo Tecnológico, el Dibujo Geométrico es muy fácil, aunque a los estudiantes de las escuelas secundarias técnicas hay Que enseñárselo. a los universitarios se les imparte inadvertidamente con Delineado Técnico. Dibujo Geométrico, más que fácil de enseñar, lo es de aprender.

La Geometría Básica, ya lo mencionamos, es una introducción a la Interpretación, de modo que esta la contiene.

La Simbologfa es automática si se conocen las tecnologías correspondientes.

Y los ejemplos de Geometría Aplicada son inmediatos de ver si se aprendió antes la Interpretación, pues los cuerpos que estudia ésta son mucho más complejos que los problemas clásicos de aplicación de la Geometría; es decir que sabiéndolos leer, es inmediato leer los de Geometría Aplicada.

En conclusión de las seis meterías que sumadas nos procuran el Dibujo Tecnológico. las principales son Delineado Técnico e Interpretación Técnica.

Desde aquí, hablaremos indistintamente de Dibujo Tecnológico y de Idioma Técnico, pues las materias profesionales tienen más de aplicación que de aprendizaje.

#### LO MENTAL Y LO MANUAl EN El IO(OMA TECNICO:

Se advierte que siete de las nueve materias del idioma técnico son total y absolutamente mentales; en ellas la mano, ni ·siquiera dirigida por la *cabeza,* tiene ninguna ingerencía.

Sólo un pequeño porcentaje de Dibujo Geométrico es manual y uno más pequeño aún

de Delineado lo es; por eso hemos dicho que no es obra de la naturaleza el saber, y se enseña a todos, aún a los que creen no estar habilitados.

Combatimos desde antiguo esa falsa creencia, que en nuestro caso se nos presenta cada vez menos; cuando algún alumno nos dice que nunca va a aprender a dibujar, le pedimos que nos exhiba las manos, sí aprenderá, le decimos, porque hasta ahora nadie nos ha mostrado dos manos izquierdas y cinco dedos pulgares en cada una y agregamos, el día que suceda así le diremos a ese alumno que también aprenderá, aunque tardará un poco más; el Dibujo Técnico no es un problema de "mano" sino de "cabeza". En el idioma corriente lo único manual es el uso de la lapicera

#### SISTEMAS PARA ENSEÑAR EL IDIOMA TECNICO Y SUS MATERIAS:

Para enseñar cualquier materia, hay que pensar en los quién, los qué, los cuánto, cuándo, cbmo, cuál y en la dosis.

Aclarando:

- 1) Quién necesita cada cosa;
- 2) Qué necesita de ella;

3) Cuándo necesita sus conocimientos;

- 4) Cómo en relación con otras materias;
- 5) Cuáles conceptos explicar o hacer ejercitar

6) y en la dosis, según la madurez y los conocimientos que ha adquirido el alumno.

Por fín hemos elaborado subsistemas para enseñar las partes necesarias y para hacer conocer las otras.

La práctica de los subsistemas de las dos materias más importantes, se apoye en un conjunto de elementos, que básicamente son los siguientes:

- 1) láminas para realizar
- 2) ejercicios super-breves
- 3) láminas para analizar

Los trabajos correspondientes a los grupos  $1)$  y 2) se realizan sobre formatos impresos,. con el rectángulo de trabajo en blanco, y los del grupo 3) son ya dibujados y solamente se los debe analizar, como su nombre lo indica.

Los de los grupos 1) y 2) se deben estudiar (analizar sus conceptos) antes de realizarlos y hacerlo "pensando" que se está aplicando lo que se ha estudiado.

En estos subsistemas· se enseña paso a paso, cada uno de los conceptos.

#### SISTEMA TRADICIONAL PARA ENSEÑAR EL IDIOMA TECNICO

El sistema tradicional enseña todo junto -separa solamente lo que denominamos Dibujo Geométrico- y de acuerdo<sup>con</sup> ello hace copiar dibujos que contienen todo lo que se debe saber del Idioma Técnico y además cuando no se tienen las bases para absorber muchos detalles, especialmente de simbología tecnológica.

Es como querer enseñar cada una de las partes del idioma castellano con el "Quijote"; se enseña todo separado y cuando es necesario cada conocimiento, para que al llegar al Quijote, se lo "sepa leer", es decir se lo pueda entender totalmente.

Enseñando así se tarda muchísimo para aprender algunas de las partes, otras se aprenden a destiempo y una de ellas no se aprende nunca en forma completa.

#### CONFUSION Y ACLARACION

Por no haber separado las materias existe una gran confusión y es así que se considera al Dibujo Tecnológico como Dibujo Técnico, al Técnico como Delineado y hasta se llega a asimilar el Delineado con el Dibujo de adorno.

Para refrescar conceptos, recordemos que el Delineado es sólo una de las materias; que el Dibujo Técnico es la suma de las cuatro comunes y que el Dibujo Tecnológico resulta de agregar al Técnico las dos materias propias de cada especialidad. Cuando se dice "dibuja muy bien" se 'está hablando solamente del Delineado y no de ninguna de las otras cinco partes del Dibujo Tecnológico.

El sistema que aplicamos para enseñar el Idioma Técnico es muy sencillo: se resume a  $a$ similarlo completamente al idioma corriente y a enseñar una a una cada una de sus partes, como en el idioma corriente se enseña primero a leer, después a escribir, luego la

gramática (y paso a paso) y por fín la literatura. Lo asimilamos al idioma corriente, como lo demostramos en numerosos pasajes de esta exposición.

Para cumplir con ello y' hablando de las escuelas secundarias hay que dar Dibujo Geométrico en primer año. Delineado en segundo (con Geometría Básica) e Interpretación en tercero, que son justamente las materias comunes de nuestro idioma y es lógico que se impartan en el ciclo básico.

En el ciclo de especialidades, la Simbolog(a de cada -una en cuarto año y la Geometría Aplicada sólo a los civiles lo suyo y a los mecánicos lo de ellos y en quinto año; también es lógico pues éstas son las materias propias de este idioma.

En la universidad y en otras dosis, el Delineado en segundo año (con Geometría Básica; el Dibujo Geométrico se aprende inadvertidamente); la Interpretación en tercero o cuarto y el Dibujo Tecnológico (Simbología + Geometría Aplicada) en cuarto o quinto.

Hay que dar a cada uno sólo los símbolos que necesita; volviendo a la sinonimia: los médicos tienen que aprender las palabras de la medicina y no las de la ingeniería.

Hay que hacer conocer los símbolos, cuando es inmediato comprenderlos; hay que dar las palabras de la medicina, cuando se empieza esta carrera y no en la escuela secundaria; tal como se enseña a usar el diccionario recién cuando se tienen varios conocimientos del idioma corriente.

#### LO QUE HAY QUE CONOCER PARA CREAR:

Como corolario, o mejor dicho, expuesto en otra forma, parte de lo comentado hasta ahora, podemos decir que el dibujante tecnológico, para poder desempeñarse en su especialidad, debe conocer:

a) las cuatro cosas que se le deben enseñar;

b) las dos sobre las que sólo se debé estar advertido;

Es decir, como ya hemos visto, las seis materias que integran el dibujo tecnológico, mk: <sup>~</sup>

e) un mínimo de las tecnolog(as de su especialidad.

- Y el proyectista, además:
- d) algunas o todas las materias profesionaies del Idioma Técnico, según su campo de acción en la creación de formas.
- e) sus tecnologías con la profundidad que requiere su profesión; más aún los profesionales que los técnicos.

" Hemos explicado cual es el concepto del Idioma Técnico y de la enseñanza de sus materias, ahora particularizaremos algo referente a una de ellas, el delineado técni*e o.* 

#### LA ENSEÑANZA DEL DELINEADO I

La enseñanza de una materia, como todo problema, requiere 1) análisis; 2) delimitación; 3) solución.

 $\ddot{a}$ 

El análisis ha sido el de identificar las 100 variables (sin sutilizar, es decir después de ya haber hecho una primera síntesis). \*

El dibujante más experimentado resuelve bien sólo una parte de ellas y muchas de las que resuelve bien, lo hace así, inadvertidamente; además todas las que conoce las conoce en forma desordenada.

Delimitación del problema: advertir que esas 100 variables pertenecen solamente a 15 conceptos.

Y por fín solución: enseñar las 100 variables ordenadas dentro de esos 15 conceptos, ordenados a su vez, y hacerlo con acumulación de conceptos.

Aclarando esto último, con el primer trabajo se practica el primer concepto -que se ha explicado teóricamente- y el mogelo no contiene otros conceptos que los de él; al practicar el segundo, el modelo correspondiente lo incorpora por primera vez y contiene también el anterior, que se practica ppr segunda vez y así con el tercero, con el cuarto, etcétera

·

 $-20-$ 

#### LAS DOSIS SEGUN LA MADUREZ DE LOS ALUMNOS:

El Delineado debe darse completo, cualquiera sea la madurez de los alumnos y los conocimientos, que en consecuencia, traen incorporados, por materias ajenas a las del idioma técnico.

Asimilamos en consecuencia el Delineado y sus 15 conceptos a 15 ampollas, cuyo contenido hay que administrar completamente a todos los que lo necesiten, pero la dosis en que se debe administrar esas ampollas es distinta.

Es as( que esos 15 coneptos, a los alumnos universitarios cuya edad promedio es 19 años, se dan con 8 trabajos prácticos, pues algunos trabajos tienen 2 6 3 conceptos reunidos; a los de las escuelas técnicas cuya edad promedio es 13 años, hay que hacerlo con 21 láminas, pues no sólo hay que dar de a uno cada concepto, sino que alguno de ellos hay que subdividirlo.

Hemos dado cursos de parfeccionamiento para profesionales (edad promedio 32 años) sin trabajos prácticos, sólo con explicaciones teóricas y hemos subido el promedio de calidad desde 3,5 hasta 7,6 en sólo 3 semanas; en tres clases teóricas.

Todo esto demuestra una vez más, que si se enseña, no es cuestión de mano sino de cabeza; si no se enseña igual actúa la cabeza pero como lo va haciendo inadvertidamente se tardan muchos años y no se obtienen resultados completos; en cambio si la enseñanza se imparte correctamente, se necesita muy poco tiempo y se obtienen efectos totales.

#### BASES PARA OBTENER CALIDAD:

Las bases principales para obtener calidad son la libertad y los consejos, pues éstos obligan a pensar; sólo as( se desarrolla la sensibilidad que es la que permite que la calidad de un dibujo sea máxima.

Unicamente hay que obligar a pensar; en todo lo demás hay que aconsejar, que como círculo virtuoso hace pensar para determinar si se adopta o no el consejo.

#### LA SENSIBILIDAD APRENDIDA EN DELINEADO

La sensibilidad puede ser adquirida solo o aprendida. La aprendida la hemos dividido en tres: racional, técnica y plástica.

La racional, a su vez en fácil de enseñar y de aprender y sensibilidad de composición. la fácil es fácil de transmitir y también de asimilar; la de composici6n es también muy fácil de transmitir, pero no tanto de asimilar.

La sensibilidad natural para el que la tiene, influye notablemente en el caso de tener que adquirir solo la que se requiere y únicamente influye, en el caso de tener que aprenderla, en la que hemos llamado sensibilidad de composición que comprende únicamente dos variables de los 15 conceptos y un concepto entero: los espesores, la altura de letras y la distribución.

La sensibilidad técnica abarca únicamente cuatro de las 100 variables, que son las únicas que distinguen a las distintas formas de expresión de dibujo, con útiles, con tinta, con lápiz, a mano alzada, etcétera. Esto es lo único que es manual, pero recordemos: ordenado por el cerebro.

llamamos sensibilidad pl6stica a los "toques" que se puede haéer e un dibujo para aumentar rápidamente su calidad, se enseña con "Complementos del delineante" y en ella influye también la sensibilidad natural.

La sensibilidad es pensar y es criterio; si se hace pensar, la sensibilidad se adquiere muy rápidamente, sino se deja pensar no se adquiere nunca.

#### EL·CEREBRO Y LA COMPUTADORA:

Se ha programado al cerebro, pensando que es una computadora, y nos animamos a decir que hemos programado bien a esta computadora, pues lo confirman los resultados que luego veremos.

Pero el cerebro tiene una gran ventaja sobre la mejor computadora; se le puede decir como está programado; siendo así los resultados serán aún mejores; a una computadora común únicamente hay que programarla.

Por eso tenemos una lámina para analizar que denominamos "Pautas" en la que están anotados los parámetros que gufan la enseñanza de esta materia.

#### LAS GUIAS DE TRABAJOS PRACTICOS PARA LA FACULTAD Y LAS ESCUELAS SECUNDARIAS:

Sólo diremos que el espíritu de los modelos de las láminas para realizar, es que tengan muy pocas lfneas y que sean muy conceptuales; lo primero para que su realización le demande muy poco tiempo al alumno, pero al ser muy conceptuales ese paco tiempo será realmente útil.

Por eso agregamos las láminas para analizar, en las que se transgrede el primer princi· pio, pero en cambio está bien presente el segundo. Los quince conceptos se imparten con las láminas para realizar.

Los modelos de los ejercicios de caligrafía y de mano alzada, siguen las dos mismas premisas y muy acentuadamente en cuanto a la primera.

El aprendizaje de la caligrafía, aparte de la mente -fundamental- hace actuar el pulso y la vista y éstos no pueden estar mejor en el minuto 120 que en el 3. Por eso hacemos ejecutar ejercicios brevfsimos de esta disciplina, pero la mente debe notar qué ejercicio está haciendo en cada caso; si bien son brevísimos, son repetidos y aconsejamos hacerlos casi todos los dfas.

Idéntico sucede con el aprendizaje de la forma de expresión totalmente a mano alzada.

Las guías de trabajos prácticos contienen la explicación de todas estas láminas y ejercicios, y siendo distinta la cantidad de modelos para los alumnos universitarios que para los de la escuelas secundarias, distintos deben ser los juegos de estas gufas en uno y otro caso.

#### EL CONOCIMIENTO Y LA PRACTICA:

Desde hace muchos años, para destacar la preponderancia que tiene el conocimiento sobre la práctica, ponemos como ejemplo un dibujo complejo -cuanto más complejo más incide la sensibilidad- realizado una vez por una persona y la segunda por otra; en el primer caso por quien tenía más de treinta años de experiencia como dibujante y justamente de la especialidad a la que corresponde la realizaci6n en cuestión.

En el otro, al revés, por quien hacía más de veinte años que no dibujaba con útiles. pero que conocfa todos los conceptos. y sus variables, en que hemos descompuesto el Delineado Técnico, por lo tanto dominaba la sensibilidad.

La diferencia es tan notable, que si se los compara a los dos y hubiera que calificar al segundo con diez puntos, al primero le corresponderían cinco. La comparación ya la incluimos en nuestro anterior libro de texto, que titulamos "Dibujo Técnico, enseñanza racional", en su Apéndice.

El primer dibujante cinco minutos después, puede hacer un dibujo igual, al segundo, si se le da una lista de como tiene que resolver la estética de los detalles, pues tanto en cuanto a Dibujo Geométrico, como a Interpretación Técnica como a Simbología Tecnológica, y siempre hablando de calificaciones, merece diez.

Dibujar bien, cuando se quiere, no es cuestión de tiempo, sino de saber y ello vale tanto para aprender como para aplicar y saber es muy fácil y rápido.

Con esto queda demostrado, que en Delineado el conocimiento es muy superior a la práctica; el primer dibujante ya había realizado una enorme práctica, pero desconocía cómo hacer para que su dibujo tuviera más calidad.

También se objetiviza lo que dijimos sobre que el mejor dibujante desconoce algunos detalles def Delineado.

Por último que todas las 'materias del Dibujo Tecnológico se terminan aprendiendo luego, menos Delineado; la calidad del dibujo no se aprende nunca completamente si no se enseña Delineado y en cambio, así se aprende muy rápidamente. No son los años los que enseñan a dibujar con calidad.

#### LOS RESULTADOS:

Practicamos un test a principio de año, cuando todavía no se ha impartido el primero

de los 15 conceptos, test que es el mismo modelo de la lámina 8, que se repite luego de haber enseñado y practicado 14 conceptos.

El promedio general asciende en sólo siete semanas de 2,4 puntos a 7,6; esto en cuanto a alumnos universitarios. En menos de dos meses se consigue mejorar la calidad promedio en 5,2 puntos.

Para que se obtenga ese promedio, algunos suben 7 y 8 puntos, pero hemos tenido un caso de un alumno que subió de un punto en el tast a diez en el mismo dibujo, siete semanas después.

Este aumento del promedio general, en tan poco tiempo de 5,2 puntos, es una demostración más de que el conocimiento es muy superior a la préctica; sin conocimiento, el alumno que subió de 1 a 10 obtendría 1,5 puntos, después de siete semanas, si solamente hubiera copiado. Es también una comprobación de que se aprende rapidísimo si se enesña.

Sin método y copiando el promedio general aumentaba, en épocas pretéritas solo a 4.5 puntos en todo un año.

Todo esto demuestra la veracidad de lo que dijimos con respecto a que solemente un 3% de Delineado es manual, pero manual gobernado por la cabeza. El cerebro es una computadora,

#### LA REDUCCION SUSTANCIAL DE TIEMPOS:

En la Facultad oficial se dedican 4 horas semanales, 1 de teoría y 3 de práctica, y con ello se aprende el sistema en el único cuatrimestre disponible; en vez de 4 horas durante un cuatrimestre habría que contar, como en la Facultad Católica, con sólo 3 horas paro durante todo el año, así en el segundo cuatrimestre se podrá aplicar el sistema aprendido en el primero.

En la clase se corrige el trabajo conceptual explicado la semana anterior, del que se habrá podido estudiar la teoría en las guías de trabajos prácticos y en el libro de texto.

Es fácil deducir que se habrá reducido sustancialmente el tiempo dedicado a enseñar y siendo el aprendizaje, realmente efectivo.

Se obtiene más, como se dijo recién, en menos tiempo.

Esto también demuestra que el conocimiento es mucho más importante que la prácti-

Ni 1000 horas sirven mucho (creemos que nada) si se hace copiar; son muy útiles si se cumplieron las primeras aprendiendo los conceptos, y más aún si se sigue "pensando".

#### EL TIEMPO DEDICADO A DIBUJAR Y LA CALIDAD

Los grados de calidad del dibujo dependen de su destino y de la cantidad de copias que se obtendrán de él de acuerdo a la cantidad de sus lectores.

Igual que el Delineado se puede aprender muy rápido, tal como lo hemos manifestado, si se lo aprendió, se puede dibujar con calidad aún más rápido de lo que lo puede hacer el que no lo conoce, aunque tenga gran práctica, y este último, por supuesto, no lo hace con la calidad del que sabe.

El Delineado Técnico es importantísimo, pues cuando más claros son los dibujos, más fácil resulta leerlos. En el idioma corriente, la buena letra no es fundamental, pues existe la máquina de escribir; en cuanto al idioma técnico, ni aún las computadoras que dibujan, tienen sensibilidad.

Cualquiera puede hacer buenos dibujos si aprende el Delineado

(El texto precedente constituye la primera parte de un trabajo preparado por el arquitecto Carlos Virasoro, en ocasión de ofrecer, tiempo atrás, una conferencia sobre el tema en el microcine del CONET).

ADONDE VAN LOS APORTES DE LOS AFILIADOS DE OSPLAD

Entrevista con el Interventor en la Obra Social para la Actividad Docente, doctor Adolfo A. Lizárraga.

Imagen de la Educación Técnica se interesó por algunos aspectos del funcionamiento de OSPLAD, por lo que consultó al doctor Lizárraga, quien cordialmente respondió a las inquietudes que se le expusieron.

P:¿Cómo se integran los recursos de OSPLAD?

- R: OSPIAD está incluida en la Ley 22.269 que establece el régimen económico financiero para las obras sociales y determina que sus recursos se integran con la recaudación de un 7,5 % del total del sueldo del personal en activi dad. El 3 % lo aporta el trabajador y el 4,5 % el Estado. Por consiguiente, la casi totalidad de los recursos de las obras sociales derivan de las remuneraciones de sus afiliados y fluctúan en su cuantía nominal según evolu cionan los salarios.
- P: iHay una correspondencia pareja entre el aumento de recursos y el aumento de los costos de los servicios?
- R; Hay un defasaje notable. Los costos evolucionan en función de un parámetro general que es la inflación y de parámetros particulares de acuerdo con los decretos que establecen el automático incremento de las prestaciones médico-asistenciales. Los valores arancelarios para las prestaciones tienen que ajustarse a las variaciones del nivel general de las jubilaciones y pensiones; los gastos sanatoriales, bioquímicos, odontologicos, etc., ajustan sobre la base de la variación del índice de precios mayoristas no agropecuarios. Como resultado de la aplicación de estas normas, el crecimiento de los costos es marcadamente superior al de los ingresos.
- Pi¿Cuál es el destino de los aportes?
- R: Como lo establece la ley mencionada, el 10 % de los ingresos totales de las obras sociales deben depositarse al Instituto Nacional de Obras Sociales (INOS) para el fondo compensador. Es decir que del ingreso global, queda para la Obra Social el 90 %. De esta suma, el 80 % se aplica a gastos de atención médica y el resto se utiliza para otorgar otros beneficios, como turismo y guarderías y para cubrir los costos administrativos del sistema.
- P: ¿Con frecuencia, algunos afiliados se quejan porque no tienen los beneficios que ofrecen otras obras sociales.
- R: Algunas obras sociales, por distintos mecanismos, vienen desde hace muchos años con situaciones privilegiadas, ya que en las converciones colectivas de trabajo, o leyes especiales, poseen ingresos agregados a los ya mencionados. En esa situación se encuentran actividades como bancarios, seguros, SEGBA y otros sectores. Incluso, hasta reciben el monto total del primer

mes de cada aumento. Lo que significa contar con una masa de recursos consi derable. Eso por un lado. Por otro, si el efecto covuntural por el que atra viesa la mayoria de las obras sociales, no es suficientemente comprendido puede conducir a quienes las administran a adoptar medidas arbitrarias. Por ejemplo, se podría elevar el descuento en el rubro farmacia, suplir aranceles y otras decisiones espectaculares. El efecto sería el deterioro total del funcionamiento de la obra social en aras del aplauso momentáneo de los presuntos beneficiarios.

#### P:¿Qué proyectos existen, qué logros recientes?

R: Nuevos beneficios se concretaron hace muy poco, como la supresión de los aranceles de internación en el policlínico docente. También se han ampliado las cuberturas en prestaciones odontológicas; en este aspecto, actualmente a la mujer embarazada se le ofrece una asistencia gratuita completa. Otras realizaciones 'más visibles'', pueden ser la habilitación de la segunda farmacia propia, en Córdoba 2046 de la Capital Federal y la inauguración de la guardería N°7, en Paraguay 1452. En cuanto a provectos, se pueden resumir en esta intención: extender al interior los beneficios que gozan los afilia dos de la Capital Federal; en este sentido ya contamos con conversaciones a vanzadas con las confederaciones médicas y odontológicas. Como resumen, la filosofía que inspira a OSPLAD puede expresarse así: brindar mayores servicios al afiliado, en la medida que lo permitan las posibilidades económicas. Claro que la mejor garantía es la participación del interesado. Esto se con seguirá con la normalización de la obra social, que permitirá a los afiliados tener sus representantes en el consejo de administración.

#### IMPOSICION DE NOMBRE A LA ENET DE "LAS HERAS"

Durante una ceremonia que se realizó el 3 de junio, le fue impuesto el nombre "CORBETA URUGUAY" a la ENET N° 1 de General Las Heras (Buenos Aires). En representación de la Armada, concurrió el capitán de fragata Germán AZNAR.--En el acto, el director del establecimiento, profesor Heraldo Hugo BARCIA, seña ló el honroso compromiso que significa denominar a la escuela con el nombre del glorioso navío. El ingeniero JAIME, destacó al heroismo y la abnegación, que ca racterizaron las tripulaciones de la nave, como dos valores morales que dan ver dadera dimensión al ser humano. "Significan -dijo- un sacrificio de la propia voluntad, de los propios intereses y aun de la propia vida, en servicio de DIOS, del prójimo o de la PATRIA.

 $0000000$ 

 $-25-$ 

RECURSOS TECNICO-DIDACTICOS: **El ··etroproyector** 

El retroproyector es quizás el aparato audiovisual que mejores servicios es capaz de prestar a quienes tienen como misión el transmitir información tanto en las aulas como en la empresa. Siempre a condición de que se utilice adecuadamente.

Cuales son las posibilidades del retroproyector, como utilizarlo y como confeccionar las transparencias son las tres preguntas a las que pretendemos responder con este folleto.

El retroproyector fue utilizado con fines didácticos por primera vez en los Estados Unidos, aprovechando como base algunas experiencias realizadas con anterioridad en Alemania. Se trataba de forma personal militar salvando un cuádruple desafio: instruir a una gran cantidad de personas. reducir al máximo el número de instructores necesarios. abreviar el tiempo de formación y conseguir que lo aprendido fuera lo más duradero posible.

De aquellos macizos, pesados, ruidosos e intrasportables retroproyectores a los modelos actuales, han transcurrido apenas cuatro décadas, pero las modificaciones y mejoras introducidas nan sido importantes.

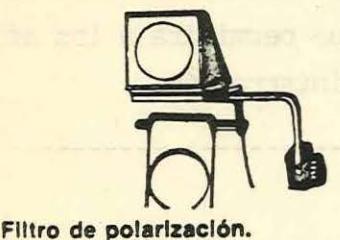

Para la representación de procesos dinámicos. (Es necesaria la utilización de transparencias especialmente preparada para este efecto.

Hoy en día existen principalmente dos tipos de retroproyector. el tipo fijo, utilizado preferentemente en aulas, laboratorios, salas de conferencias, y el tipo portátil de maleta, reducido en peso y de gran manejabilidad. Este tipo último es el preferido por conferenciantes, agentes de ventas o personas que deben desplazarse con el aparato a lugares distantes.

Actualmente existen modelos que utilizan luz polarizada para conseguir la sensación de movimiento, aparatos dotados de doble lámpara que hacen prácticamente imposible el quedarse desasistido a mitad de una proyección, aparatos preparados para proyección taquitoscópica, para proyección en relieve, aparatos que funcionan a batería, para ser utilizados allí donde el tendido eléctrico no alcanza...

Mañana..., es casi impensable predecir cuales serán los adelantos técnicos que el retroproyector del futuro incluirá. Una cosa. no obstante. es segura: mañana, como ayer y como hoy, el retroproyector seguirá siendo una de las más eficaces herramientas para la difusión de información y formación.

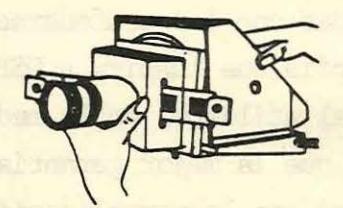

Adaptador de dlapoaltlvaa. Para la proyección de diapositivas clásicas.

Cuando el retroproyector llegó a España, se le denominó en un principio "proyector periscópico". por la semejanza entre el cabezal portaobjetivo con el periscopio de un submarino. También se le llamó "proyector a plena luz" (por no precisar obscurecimiento). Actualmente la palabra ''retroproyector" (que proyecta hacia atrás) ha desplazado al anglicismo "Overhead" (que proyecta por encima de la cabeza).

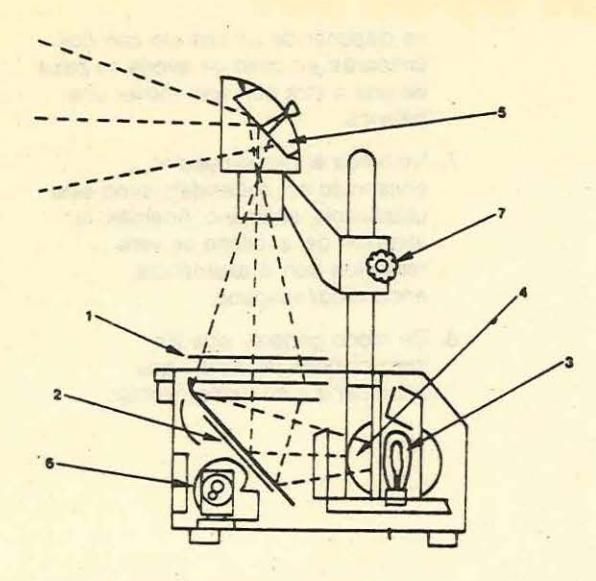

#### El retroproyector por dentro

- 1. Soporte transparente.
- 2. Espejo interior.
- 3. Lámpara halógena.
- 4. Lente condensadora.
- 5. Espejo superior.
- 6. Ventilador.
- 7. Tornillo de enfoque.

#### SI aún no tiene Vd. un retroproyector *y* piensa adquirir uno, le Interesa responder a estas preguntas:

- 1. ¿Aparato fijo o portátil? Analice previamente la utilidad que va a darle.
- 2. El precio es importante, pero asegúrese de que no le venden una "ganga". resto de series antiguas, para el que más adelante le sea dificil encontrar lámparas. En consecuencia, ¿Hay seguridad en la adquisición de repuestos?
- 3. Aparte de la fusión de una lámpara. el retroproyector no tiene prácticamente averías. pero por si acaso, ¿hay delegación en su zona?, ¿existe servicio post-venta?
- 4. ¿Dispone el aparato de suplemento para adaptarle un rollo de acetato?
- 5. ¿Es fácil y cómodo el recambio de la lámpara?
- 6. ¿Funciona el retroproyector al voltaje del lugar en que va a ser utilizado?
- 7. Caso de que el aparato haya de ser utilizado en lugares distintos, ¿dispone de conmutador bitensión?

 $27-$ 

- 8. ¿Se pueden limpiar con facilidad la lente de Fresnel y el cabezal?
- 9. ¿Se calienta mucho tras una proyección prolongada?
- 10. Si el retroproyector dispone de ventilador para la refrigeración de la lámpara, ¿es éste suficientemente silencieso?

#### Como prolongar la vida útil de la lámpara.

La lámpara es prácticamente la única pieza susceptible de avería en un retroproyector. del trato que se le dé depende en gran medida la duración de su vida útil.

Si observa Vd. estas sencillas reglas conseguirá de la lámpara de su retroproyector muchas horas de proyección sin problemas, con el ahorro consiguiente.

- 1. Aunque le parezca tonto. compruebe que la tensión a la que funciona el aparato es la misma que la de la red. En caso de aparato bitensión, déjelo siempre a 220 V. Si por error lo conecta Vd. a 125 V. la baja luminosidad del aparato le advertirá de su error. Pero si estando el aparato preparado para funcionar a 125 V. lo conecta Vd. a 220 ¡Adiós lámpara! De todos modos, si donde se realiza la proyección se suelen producir fuertes variaciones en la tensión. se recomienda el·uso de un estabilizador.
- 2. Los modernos retroproyectores suelen llevar la ventilación sincronizada con la incandescencia de la lámpara. pero si su aparato es de los antiguos, con dos mandos independientes para lámpara y ventilador, proceda de esta manera. Para encender. conecte primero el ventilador, y luego encienda la lámpara. Para apagar, apague primero la lámpara y luego el ventilador, al cabo de unos dos o tres minutos.
- 3. No mueva el retroproyector estando la lámpara encendida. El filamento incandescente es extraordinariamente frágil. Un golpe seco puede partir el filamento y dejar fuera de servicio a la lámpara
- 4. La lámpara no debe tocarse con los dedos: el sudor y la grasa natural de la piel pueden dañar a la lámpara. Si. no obstante. al cambiarla, la ha tocado Vd. con los dedos, puede limpiarla con un algodón empapado en alcohol. Pero recuerde, esta operación se hace **estando la lámpara** fria.
- 5. Trabaje con el aparato en posición perfectamente horizontal.
- 6. Por si acaso. tenga siempre a mano una lámpara de repuesto. Lo ideal

es disponer de un aparato con dos lámparas: en caso de avería se pasa de una a otra con solo mover una palanca.

- 7. No tenga el retroproyector encendido sin necesidad; si no esté utilizándolo, apáguelo. Además. la atención del auditorio se vera reforzada con la alternancia encendido/ apagado.
- 8. De mOdo general, siga las instrucciones del folleto que acompaña a su retroproyector.

# \J&~'ils **a provceaar**

La colocación del retroproyector depende del tamaño de la sala. de su forma y del número de personas que compongan el auditorio.

El tamaño de la proyección depende de la distancia que media entre ef retroproyector y la pantalla. A mayor distancia, mayor tamaño. Así, a una distancia de 1,50 metros. la superficie proyectada será un cuadrado de 85 cms. de lado; a 2,50 metros de

distancia corresponderá una superficie proyectada de 150 cms. de lado aproximadamente; a 4 metros de distancia la superficie proyectada tendrá unos 275 cms. de lado. Lógicamente cuanto mayor sea la distancia a la que esté colocado el espectador más alejado, mayor tendrá que ser el tamaño de la proyección. y por consiguiente. mayor la distancia entre retroproyector y pantalla.

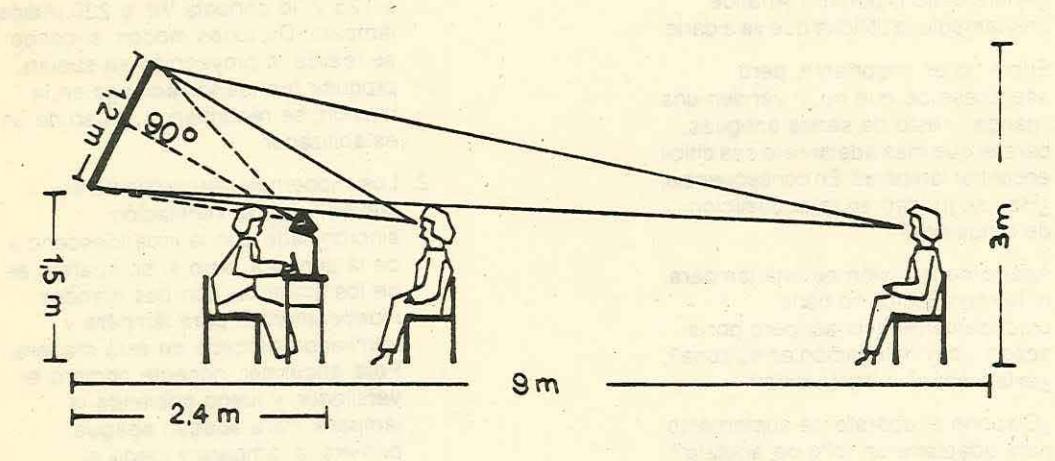

Normalmente se aconseja que se respete una relación de 1 a 6 entre el lado de la 1magen proyectada y la distancia a que se coloque al espectador más alejado. Ejemplo, si el espectador más alejado se sienta a 9 metros de la pantalla, la 1magen proyectada sebe ser un cuadrado de 1,50 metros de lado.

La pantalla puede disponerse centrada, en cuyo caso es conveniente dejar un pasillo central para evitar que el cabezal del retroproyector dificulte la vísión a los espectadores que eventualmente pudieran sentarse enfrente. o bien ladeada.

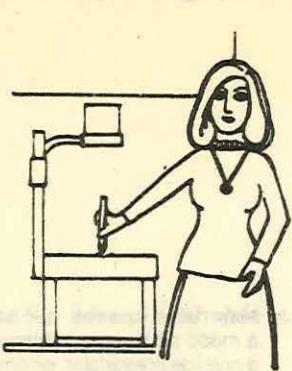

El presentador puede estar de pie o sentado. según sus pretencias. petó cuando utilice el retroproyector recuerde, ¡Vd. no es transparente! Evite, en consecuencia. tapar con su cuerpo la pantalla, y colóquese bien a la derecha. bien a la izquierda del proyector. Si tiene que señalar algo en el gráfico que proyecte. utilice un puntero transparente de plástico y señale sobre la propia transparencia. ,Jamás señale a la pantalla! Una de las virtualidades del retroproyector es permitir al emisor del mensaje el mantener contacto visual continuo con su auditorio.

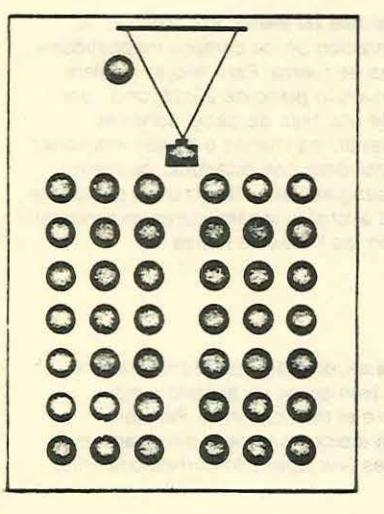

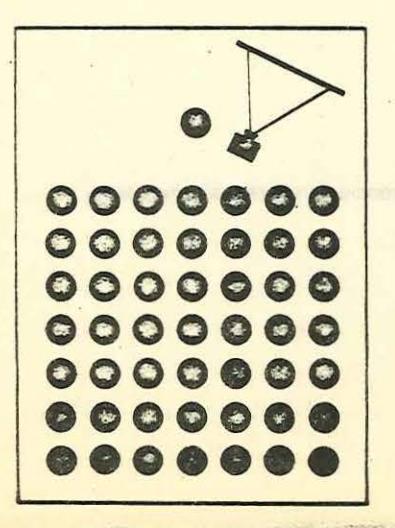

## **Imagen de la Educación Técnica.**

#### **La pantalla**

Existen en el mercado diversos tipos de pantalla. más o menos reflexivas. más o menos onerosas. Cualquiera de ellas es buena y no siempre las más caras.son las mejores. No desdeñe proyectar sobre un panel de madera pintado en blanco. una pizarra blanca mate. el revés de un hule ordinario o sobre la propia pared. si es blanca y lisa.

#### **Algunas observaciones sobre la pantalla**

-Es conveniente que la pantalla sea inclinable. para poder corregir las distorsiones que se producen cuando el haz de luz proyectado no incide perpendicularmente sobre la pantalla. Si la pantalla fuera del tipo de un panel de madera pintado de blanco. podría acoplarsele en la parte inferior una bisagra de las denominadas "de piano", y en la parte superior un retén que permitiera realizar este ajuste.

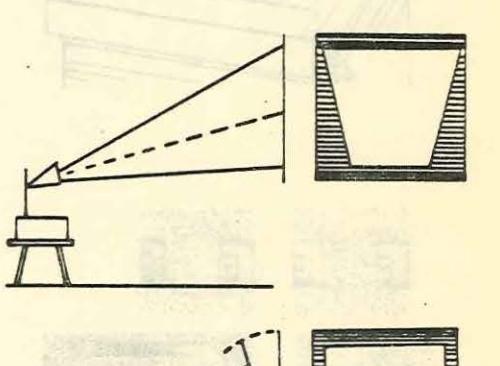

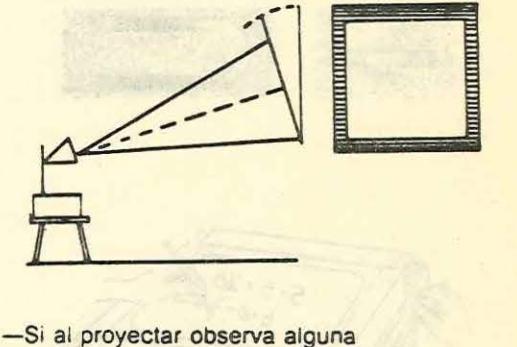

- suciedad en la imagen. posiblemente se requiera limpiar las lentes del objetivo y la superficie de trabajo. Utilícese un paño muy suave y algún producto de los usados para limpiar cristales.
- Antes de comenzar la proyección. enfoque correctamente el retroproyector, utilizando una transparencia cualquiera. Un halo azul o amarillo alrededor de la superficie proyectada le indicará que la imagen está mal enfocada. por exceso o por defecto. Suprima estos halos subiendo o bajando el cabezal, por medio del tornillo adecuado.

#### Qué podemos proyectar.

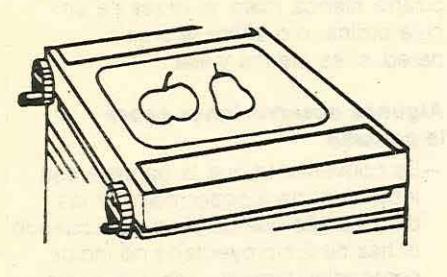

a) Materiales opacos, que serán proyectados a modo de sombras chinescas. Por ejemplo, a nivel de preescolar, en pre-matemáticas, se pueden proyectar siluetas sencillas de animales, frutas o monedas, que permiten al niño contar, hacer conjuntos, sumar y restar, etc. (Para trabajar con conjuntos, un cordoncito anudado en circulo sirve de diagrama de Venn).

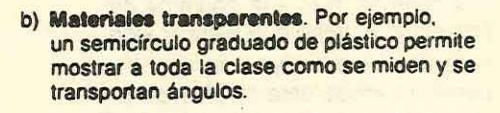

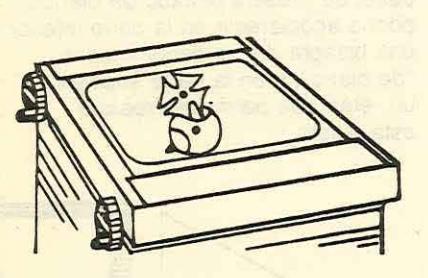

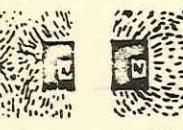

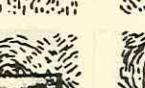

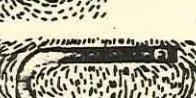

c) Experiencias de física. Por ejemplo, la representación de los campos magnéticos y las lineas de fuerza. Para ello se adhiere sobre un vidrio plano de 25x25 cms., por medio de una tirita de papel adhesivo transparente, los imanes o agujas imantadas y se espoivorea con limaduras de hierro bien desengrasadas. Dando unos golpecitos laterales al cristal, las limaduras se alinearán formando las líneas de fuerza.

d) Trabajos en directo realizados sobre la marcha, bien sobre un acetato simple, bien sobre el rollo contínuo. Para ello precisará lápices a la cera o rotuladores especiales (ver apartado correspondiente).

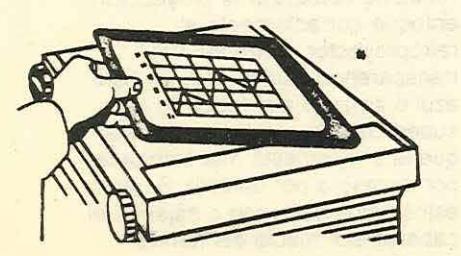

e) Transparencias preparadas previamente.

#### **Algunas técnicas de proyección**

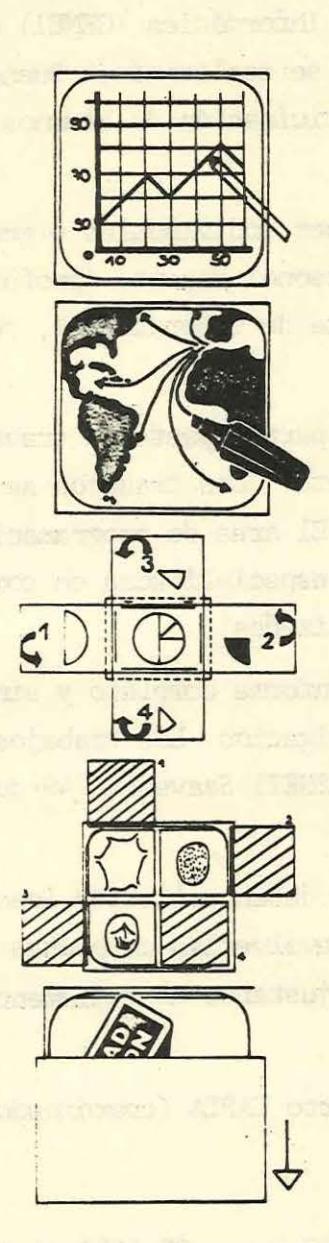

a) Señalar los puntos importantes con la ayuda del puntero de plástico transparente.

 $\frac{1}{2}$ 

the Missing and

- b) Añadir complementos al hilo de la exposición. Para ello se precisa preparar las transparencias con rotulador permanente, y los añadidos con rotulador soluble. De esta manera. al finalizar la charla o conferencia. los añadidos se eliminan con toda facilidad, quedando la transparencia base dispuesta para nueva utilización
- e) Descomponer una explicación por medio de las superposiciones.
- d) Cuando una transparencia conste de varias partes. se puede recurrir a la técnica del enmascaramiento. que consiste en tapar las distintas partes por medio de una cartulina recortada a la medida y adherida por medio de una tirita transparente autoadhesiva al borde de la transparencia. En la presentación, se van levantando las máscaras una a una.
- e) Descubrir progresivamente. Consiste en ir mostrando la información por medio de etapas sucesivas. simplemente deslizando un papel que enmascara el contenido. con mucho el esfuerzo invertido en su confección. El apartado siguiente trata de distintos procedimientos para confeccionar este tipo de transparencias.

(Este artículo se publica por genti-

leza de la firma PILOT).

**CONTRACTOR** 

-31-

#### BREVIARIO DE NOTICIAS

#### OLIMPIADA DE COMPUTACION

El Centro Nacional de Enseñanza de la Infonnática (CENEI) organiza la Primera Olimpiada Juvenil de Canputación, que se realizará en Buenos Aires entre octubre y noviembre de este año con la participación de alumnos de escuelas secundarias de todo el país.

Los trabajos que se presenten pueden ser individuales o grupales. De ben realizarse en la escuela con la ayuda del personal docente (profesor coordi nador de computación, asesor del trabajo, ayudante de laboratorio), fuera del horario de clases.

El CENEI prestará asesoramiento a los participantes a través de comu nicaciones, seguimiento, atención de consultas, etc.. Los trabajos se desarro llarán en dos áreas: programación y electrônica. El área de programación contem pla dos categorías: a) ciclo superior de escuelas especializadas en computación; b)ciclo básico o superior de escuelas no especializadas.

La presentación se acompañará con un informe completo y sintético -que muestre los resultados y el proceso de investigación. Los trabajos se expon drán en el edificio central del OONET (sede del CENEI) Saavedra 749 durante una muestra pública de tres días.

Las escuelas 'interesadas en participar deben solicitar las planillas de inscripción al coordinador de la Olimpiada y devolverlas canpletas antes del 10 de setianbre. Asi misrn tienen que conocer y ajustarse al reglamento que regirá el certamen.

Para inscripción e infonnes: Profesor Carlos Alberto TAPIA (coordinador de la olimpiada)

Por carta: Saavedra 749 (1225) Buenos Aires. Por teléfono: ltmes, miércoles o viernes de 15 a 19 hs. - 93-5031 al 38-Int.lSO

#### oooOooo

#### CAMBIOS DE BANDERAS DE CEREMONIA

El 24 de junio, la ENET N°l "Alemania" de Villa Ballester recibió la Bandera de Ceremonia donada por la Empresa AKAPOL S.A.

En un acto similar, el l'de julio, la ENET N°l "General Mosconi" de-Quilmes, efectuó el cambio de su pabellón. al recibir uno nuevo, donación de la FUERZA AEREA.

oooOooo

#### CENTRO DE FORMACION PROFESIONAL EN MENDOZA

En coincidencia con la celebración del Día del Ejército, el 29 de mayo se inauguró el Centro Nacional de Formación Profesional N°1 de Tupungato (Mendoza). El edificio fue construido con medios provenientes del Departamento Acción Cívica del Ejército, a través del Regimiento de Infantería de Montaña -11 "General Las Heras", y con aportes de la comuna local y el esfuerzo de su población.

Al entregar el local al CONET, el Jefe del Regimiento, coronel Hono rio Silvio Camporro destacó que su funcionamiento llenará un espacio importante en el sistema educativo regional, ya que permitirá la capacitación, no sólo de alumnos de Tupungato, sino de gran parte del valle de Uco.

El vocal del CONET, profesor Juan José DARU, quien representó al --Presidente del CONET en el acto de inauguración, resaltó la importancia que -tiene para este momento de nuestro país el desarrollo de actividades de formación profesional que preparen adecuadamente los recursos humanos aptos para -una industria que requiere expansión y perfeccionamiento.

El establecimiento lleva el nombre de 'Molinero Andrés Tejeda'', per sonaje mendocino que con su ingenio y creatividad colaboró eficazmente en la preparación de elementos para el ejército de Los Andes.

#### $0000000$

#### AFNE en el sistema dual

ASTILLEROS Y FABRICAS NAVALES DEL ESTADO (AFNE) se incorporó al"sis tema dual" de enseñanza técnica que el CONET aplica como nueva metodología en la formación de alumnos con el ciclo básico aprobado.

El Presidente de AFNE, Vicealmirante (RE) Carlos TORLASCHI, y el ti tular del CONET, ingeniero Valentín JAIME, firmaron el correspondiente conve nio que permitirá a los estudiantes concurrir a las plantas de la empresa para realizar sus prácticas formativas.

#### 0000000

#### EDIFICIO NUEVO PARA LA ENET Nº 1 de SANTA ROSA - LA PAMPA -

El 24 de mayo, la ENET N° 1 de Santa Rosa (LA PAMPA) inauguró el mo derno edificio de 5.000 metros cuadrados cubiertos que comprende aulas, sectores administrativos, patio, laboratorios, salón de conferencias y dependencias complementarias.

En la ceremonia, el Director, agrimensor Adolfo MOLAS destacó el esfuerzo conjunto de la Nación, la Provincia y la Cooperadora para concretar el objetivo.

Por su parte, el ingeniero JAIME, al poner de relieve el valor pedagógico del nuevo local, anunció la necesidad de instrumentar carreras técnicas que salgan de los carriles tradicionales y apunten a lograr el máximo perfeccionamiento profesional.

A su vez, el ministro de Gobierno, Educación y Justicia de La PAM-PA, Walther LOSADA expresó su satisfacción por la terminación de la obra y manifestó la esperanza del gobierno provincial de ver concretada la puesta en -marcha de la escuela técnica de General ACHA.

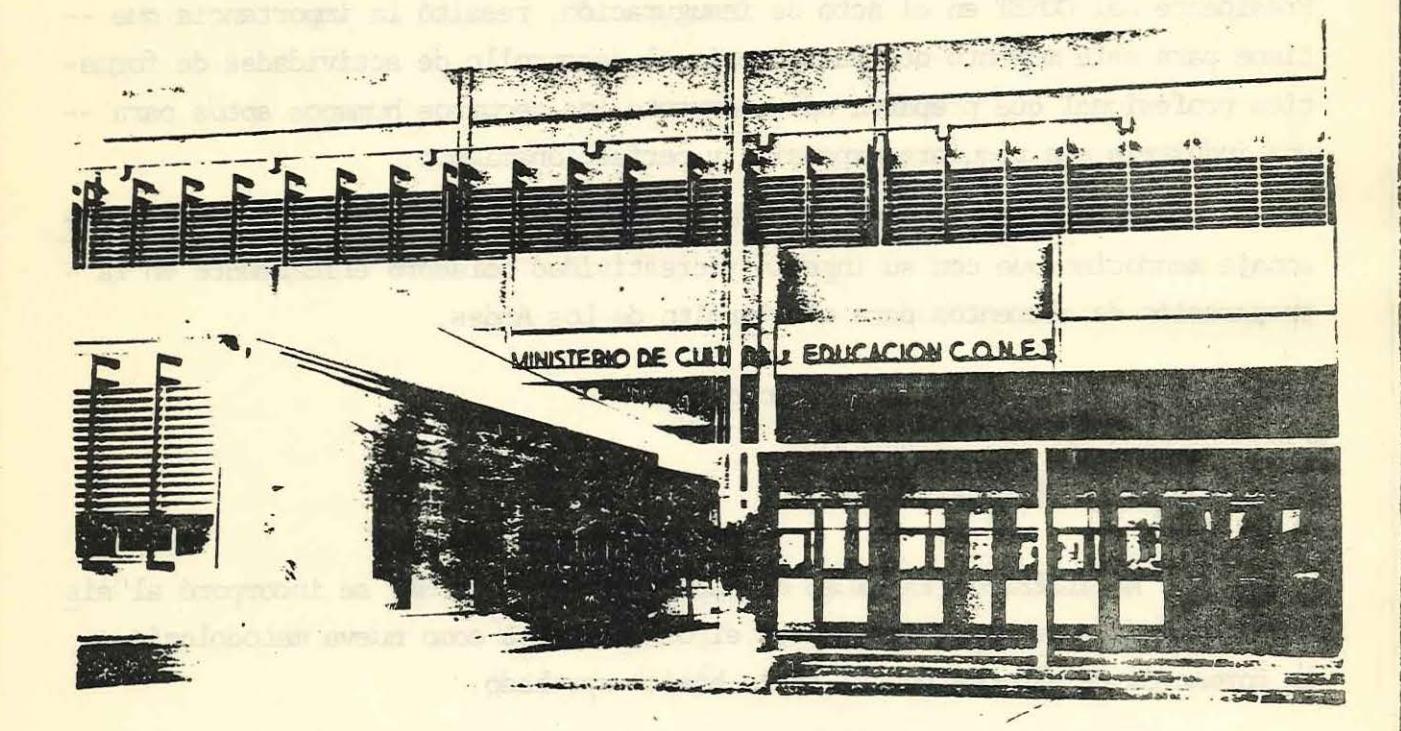

Composición fotográfica que muestra el frente del nuevo edificio de la ENET N°1 de Santa Rosa insertada con una vista parcial del antiguo local.

#### ADELANTE JUVENTUD EN LAS ESCUELAS TECNICAS

ENIREVISIA CON ROBERTO FONTANA Y CLARISA GERVOLES, DEL EQUIPO DE FRODUCCION Y REA LIZACION DEL PROCRAMA''ADELANTE JUVENTUD'', QUE SE DIFUNDE POR A.T.C.

- P: *lSeñor Roberto Fontana nos agradaría conocer cuales son las razones que im* pulsan a que su programa brinde espacios realmente importantes a la ense ñanza técnica?
- R: La razón que impulsa nuestra actividad en las Escuelas Técnicas, es tratar de orientar a la juventud, que está un poco desorientada y desilusionada, a conocer las distintas modalidades de la enseñanza media.
- P: ¿Usted cree que una cámara de televisión puede ayudar a lograr ese objeti vo?
- R: Por supuesto, porque interpretamos que es lo real, que al acercarnos con una cámara de T.V. estamos apoyando con todo cariño esa modalidad y lo se guiremos haciendo, porque creemos que estaroos en la verdad.
- P: *lQué* canentarios puede hacer sobre su experiencia periodística, Clarisa?
- R: Lo que yo quiero significar en este momento, es que desde hace 14 años ADE I.ANrE JUVEN1'UD sale al aire con una proftmda vocación oocente. ·En el .caso de Roberto Fontana y en el mío, hemos querido mostrar las escuelas técnicas sin nada preparado artificialmente, si no simplemente como son. Tenemos la infonnación de que en muchos hogares hay padres que pueden ver, esa T.V. a veces tan criticada, tan vapuleada y que encuentran en nuestro programa la posibilidad del futuro de su hijo. Un electricista, un mecánico, ún eba nista, en fin, todo lo que tenga una escuela técnica estará mostrado en ADELANTE JUVENTUD, cumpliendo la meta que la televisión argentina en un mo mento se había fijado y que no solo es recreación, ni entretenimiento: es tanbién infonnación.
- P: ¿Qué aspectos positivos tiene la juventud, Fontana?
- R: Creo que en estos programas, como bien lo dice ADELANTE JUVENIUD, los aspectos destacados encierra todo. Sabemos perfectamente que en el *instanto* actual los medios de comunicación social muestran prácticamente todo lo ne .<br>gativo, todo lo no, todo lo malo, y por supuesto la juventud está cerca de ese medio de comunicación, o sea radio, televisión, prensa escrita, enton ces nosotros estamos poniendo nuestro grano de arena con nuestro programa, tratamos de desmostrar a ese jóven que hay hechos positivos.

P: ¿Cree usted que ADEIANTE JUVENTUD llega al joven?

R: Pienso que sí, aunque desgraciadamente los deportes profesionales, como el futbol, tenis o algunos otros, concentran la atención del joven, fanatizán chlos y en algunos casos le impiden descrubrir que el deporte amateur le posibilita, su integración a la educación física. En otro orden de cosas también nos importa que se conozcan los preceptos de la Constitución Nacional para que el joven sepa realmente cuales son sus derechos, como asi también no descuidar sus obligaciones, ADELANTE JUVENIUD es un programa sa no, prácticamente infantil, no tiene maldad, trata de mostrar las cosas tal cual son, no muestra lo negativo, porque estamos hartos de ver en los medios de comunicación cómo se maneja la cosa, con golpes bajos que aunque prohibidos igual los emplean. Por esa razón quizás no tengamos un público masivo, pero tenga usted la seguridad de que el público que nos ve, es gen te que sabe que" lo que hacaoos es cristalino y tratamos en lo posible de ayudar a la formación natural y correcta de nuestra juventud.

a zi v agli kom se diuno dobran obrazi entre T.T al resti ne

the book materials with the second construction and construction

am nu , sambigurada nu , nulki de sh camul leb daudinday; si stage and for the ton bonner and an escala later batter estage

te le lantimial (livre moviement sont district)

Patters after the charge of pattern and detection

m ob distre ficiliare changings authors and helds are

have an ingl but any report are in primary it at our are

-36-

dealth and contact the